# #PUETrainingTalk

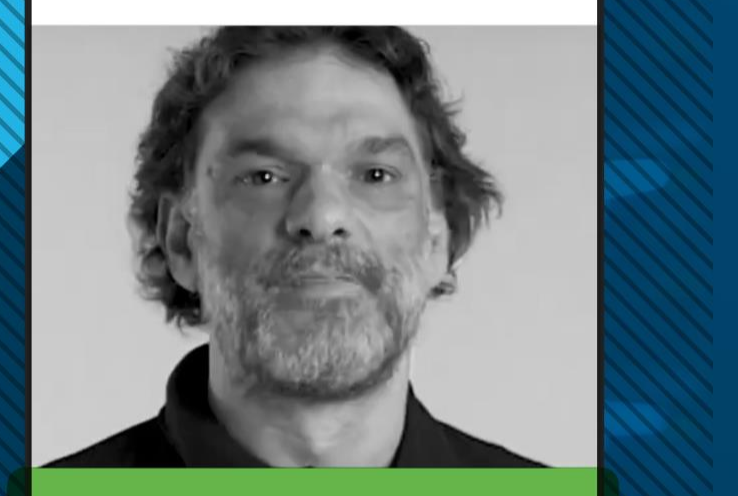

### **Amador Gabaldón**

**Senior Technical Trainer en PUE** 

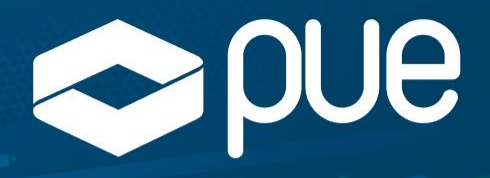

# .IlI.III. Networking cisco Academy

**Novedades curso Cisco CCNA v7** Workshop seguridad e identidad en la LAN

# Agenda

- ➢ **Novedades en CCNA v7**:
	- ❑ Motivación
	- ❑ Certificación
	- ❑ Estructura
	- ❑ Organización y Orientación
	- ❑ **Curso Bridge**
	- ❑ Contenidos nuevos

➢ **Seguridad e identidad en la LAN (WKSP):**

> ❑ Dispositivos finales ❑ Dispositivos de red ❑ Servicios ❑ AAA

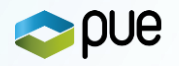

# **Seguridad, automatización y programabilidad de las operaciones de TI**

Liderazgo de Cisco

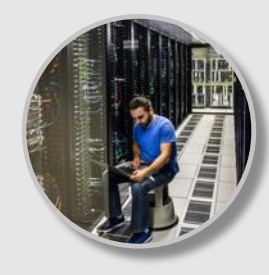

### **Red Intuitiva**

Usuarios, Dispositivos, Apps, Seguridad y Políticas

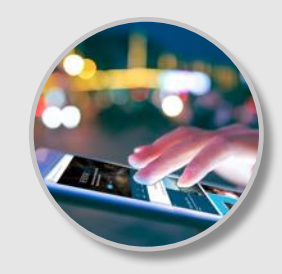

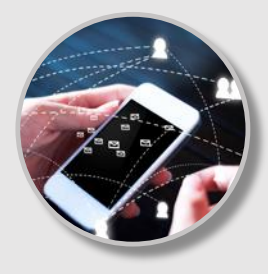

### **Redes de Dominio múltiple**

Empresa, Centro de Datos, Proveedor, Cloud

### **Programable mediante APIs**

Automatización, Agilidad, DevOps

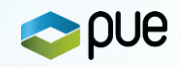

# El equipo de IT del futuro

Mundo de los Ingenieros de infraestructura

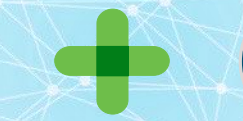

Mundo de los Desarrolladores de Software

# Cisco ayudará a construir esto

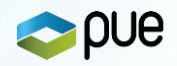

**CERTIFICACIÓN - Diseño de Certificaciones 2.0 - Certificación CCNA Actualizada - Composición comparativa** 5

Recorrido curricular: Nivel Asociado Nivel Especialista Nivel Profesional Ingenieros de CISCO<br>CERTIFIED CISCO<br>CERTIFIED CISCO<br>CERTIFIED Networking **SPECIALIST** CCNA **Certificación Previa CCNA 200-125 Desaparece Se mantiene en el nuevo CCNA o se incorpora a CCNP Nuevo examen de certificación CCNA 200-301 Nuevos ODUE** Temas

**CERTIFICACIÓN - Diseño de Certificaciones 2.0 - Certificación CCNA Actualizada - Composición comparativa**

# **CCNA v7 - Actualización Temas Certificación – 200-301**

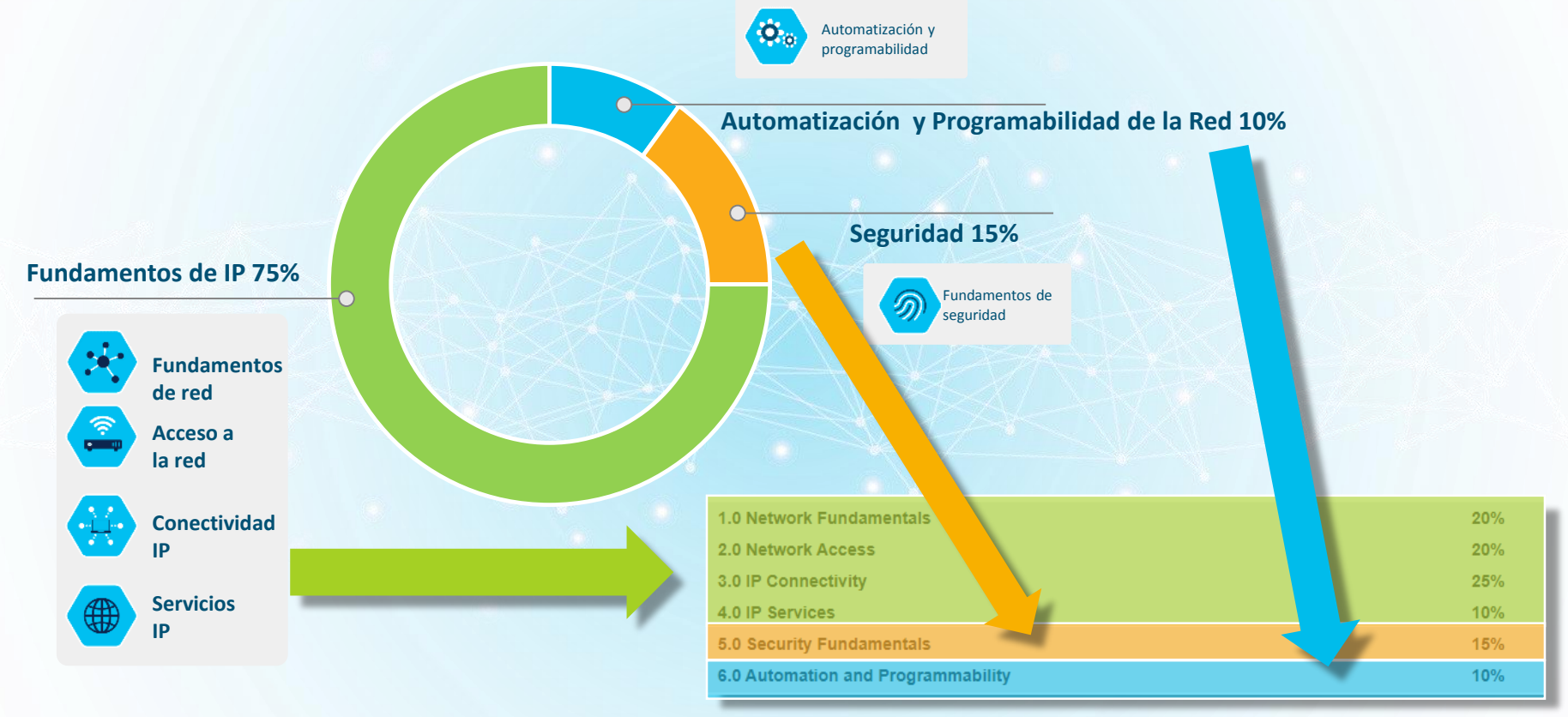

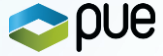

# **Cambios en el examen de Certificación**

- Ampliación teoría de áreas tematicas. Ser capaz de describir.
- Duración del examen incrementada a 120 minutos
- Menos énfasis en configuraciones avanzadas
- Habilidades de resolución ➔ Reubicadas en el nivel de CCNP

# **Cambios en el curso de preparación en Netacad**

- Se mantiene una sólida base de fundamentos de IP y su conectividad
- Se mantiene aproximadamente el 55% del curriculum de CCNA R&S
- Existen algunos tópicos de fundamentos que, aunque no se incluyen en el examen, son necesarios para el desarrollo del curso. Ej. Topologías WAN Topologies, IPSec, metodologías de resolución…

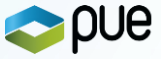

# **Balance Teória /Práctica**

- Orientación representativa según número y objeto de los enunciados y tareas
- Aproximación. A tener en cuenta la diversidad de temas.

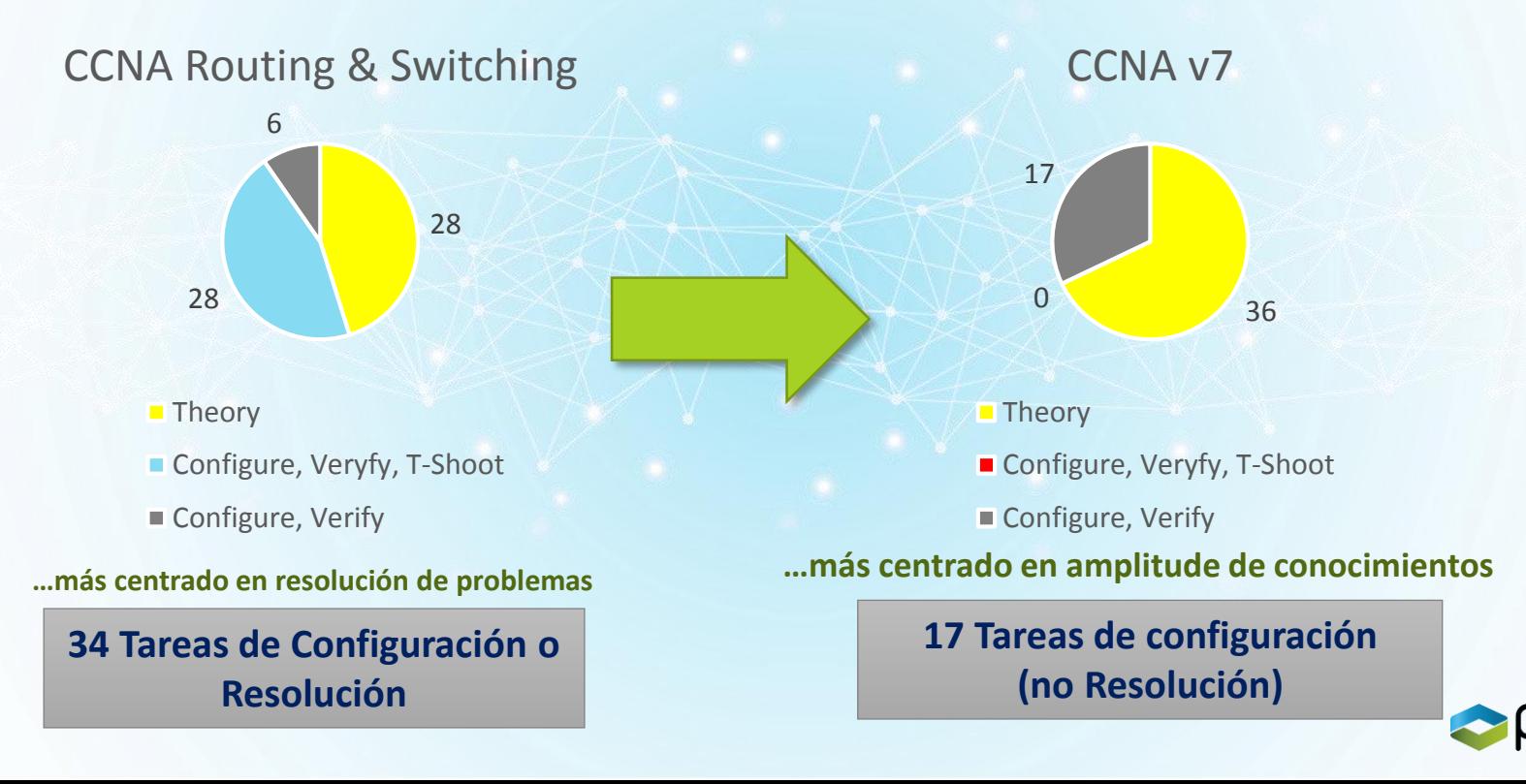

# **Temas relevantes / clave que desaparecen**

•**VTP (1,2)** •**Multi-area OSPF** •**OSPFv3** •**HSRP** •**NetFlow**

• **EIGRP** • **RIP, RIPv2** • **BGP** • **PPP, PPOE, HDLC** • **GRE**

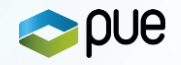

# CCNA v7 vs CCNA v6 - Comparativa Estructura

#### **CCNA Routing & Switching – v6 (200 - 125) CCNA – v7 – (200 – 301)**

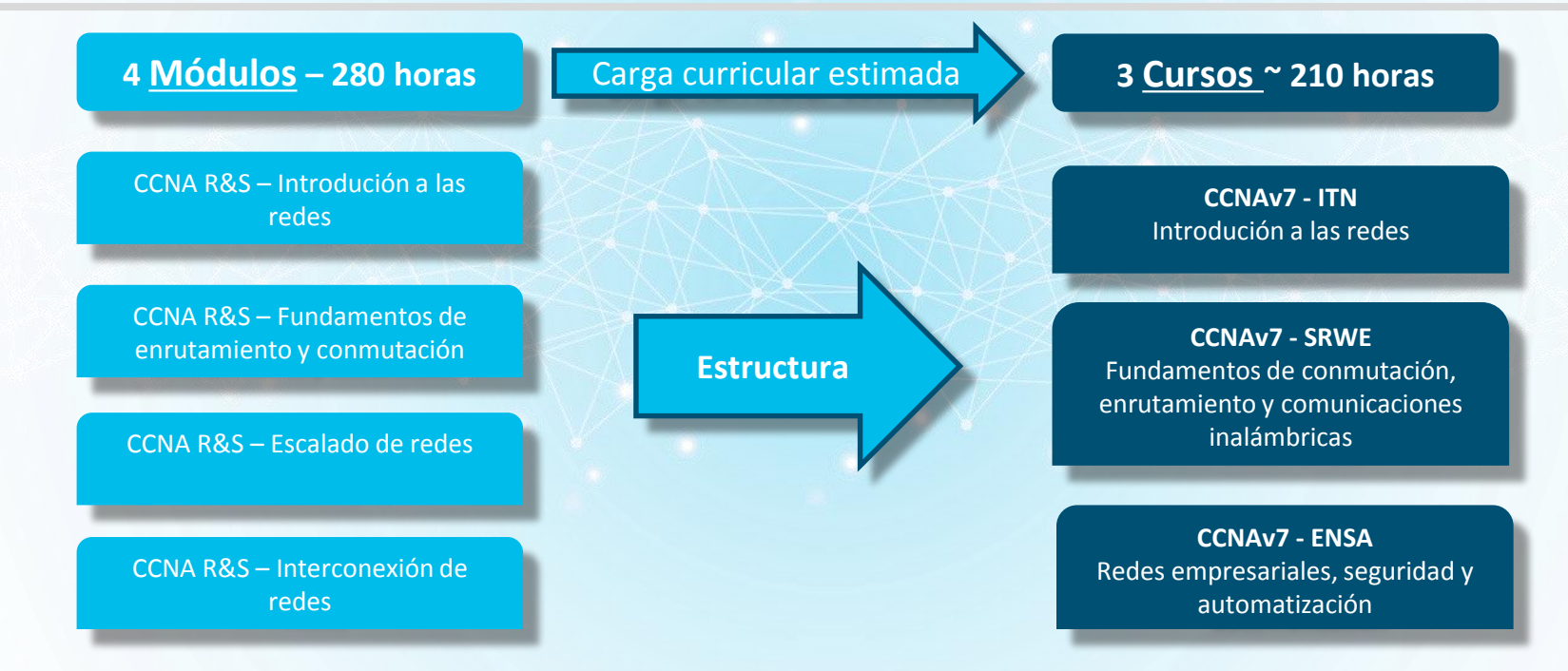

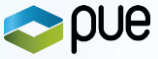

# **CCNA v7: Conformación de los cursos**

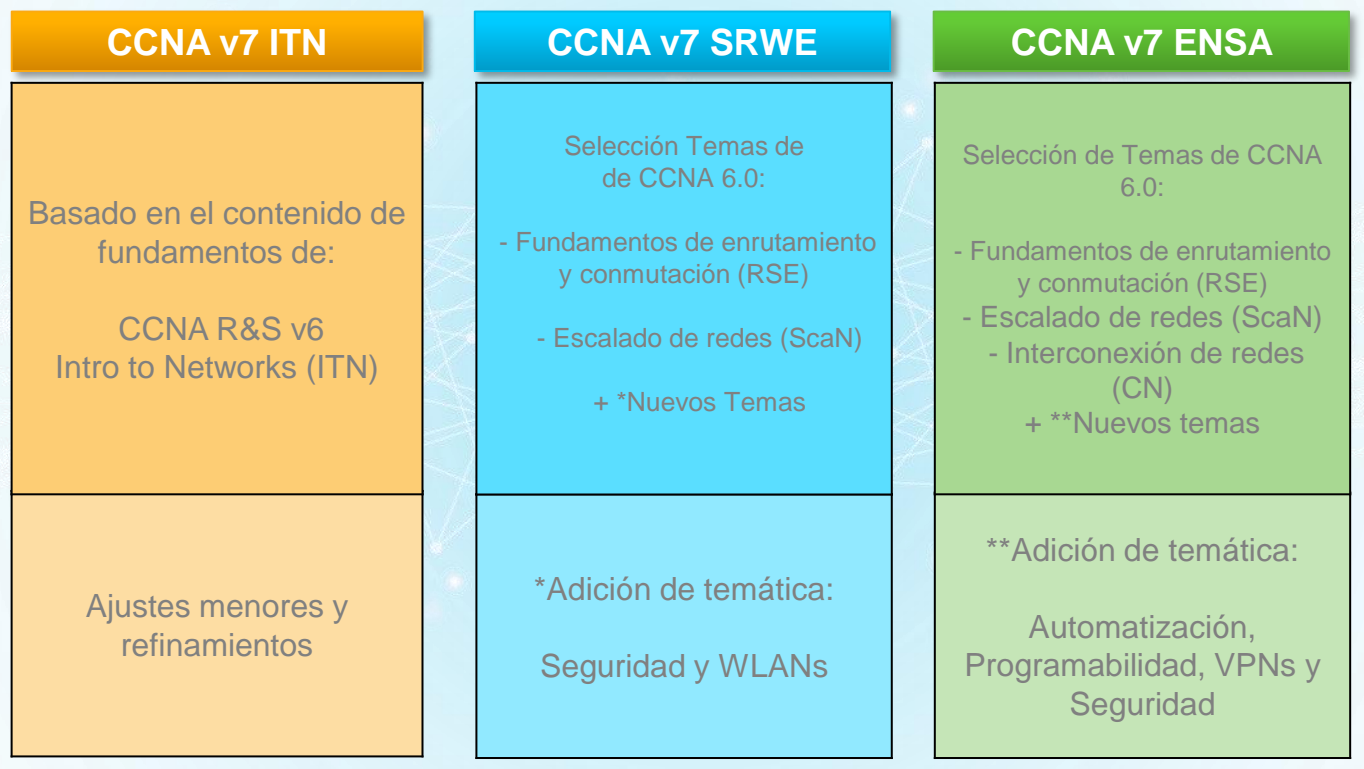

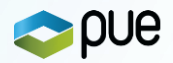

# CCNA v7 – **ITN** - Introducción a las redes

#### **11 Capítulos**

#### **CCNA v6 - ITN**

**Exploración de las redes** Configuración de un sistema operativo de red Protocolos de red y comunicaciones Acceso a la red **Ethernet Capa de Red Direccionamiento IP** División en subredes IP **Capa de Transporte** Capa de Aplicación Implementación básica de una red

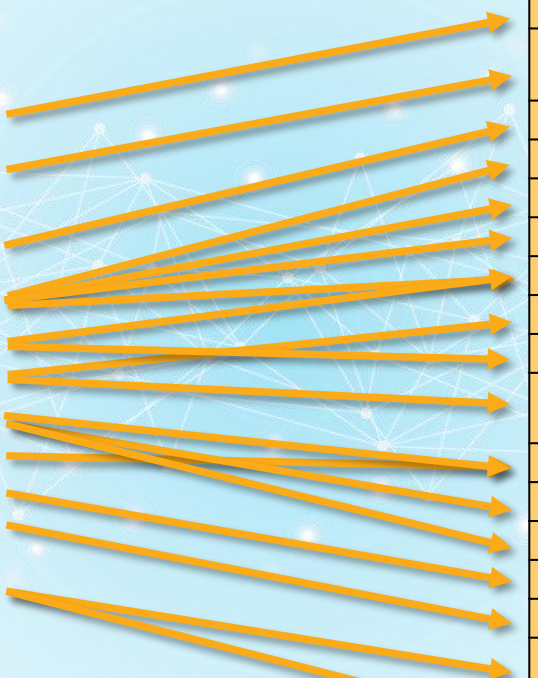

#### **17 Módulos**

### **CCNA v7 - ITN**

**Las redes en la actualidad**

**Configuración básica de switches Protocolos y modelos Capa física Sistemas numéricos Capa de enlace de datos Switching Ethernet Capa de red Resolución de dirección Configuración básica de un router Asignación de direcciones IPv4 Asignación de direcciones IPv6 ICMP Capa de transporte Capa de aplicación Fundamentos de seguridad en la red Cree una red pequeña**

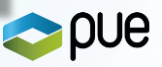

# CCNA v7 – **SRWE** – Fundamentos enrutamiento, conmutación y comunicaciones inalámbricas

#### **CCNA v6 - RSE**

- **1 - Conceptos de enrutamiento 2 - Enrutamiento estático 3 - Redes conmutadas 5 - Configuración básica de conmutación 6 - VLANs**
- **8 - DHCP**

#### **CCNA v6 - ScaN**

**3 - STP**

**4 – Etherchannel y HSRP**

#### **Nuevo Contenido\***

**Seguridad**

**WLANs**

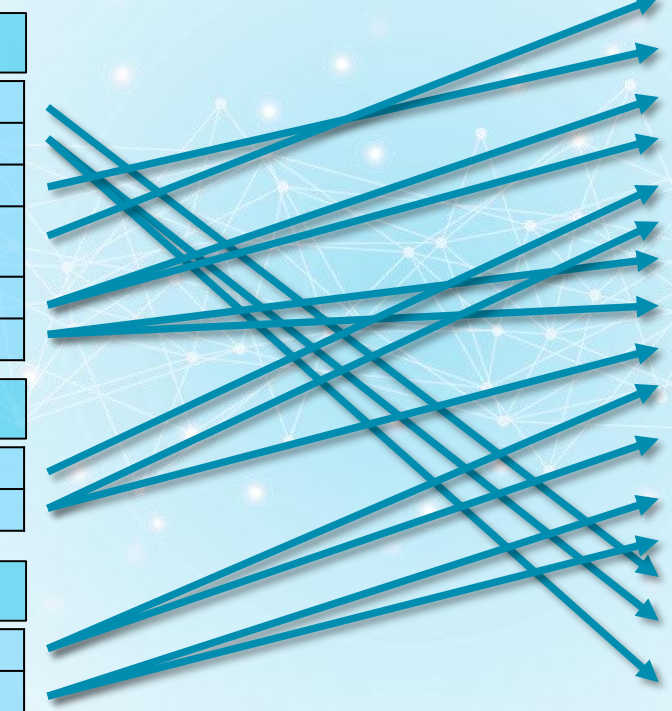

# **16 Módulos**

#### **CCNA v7 - SRWE**

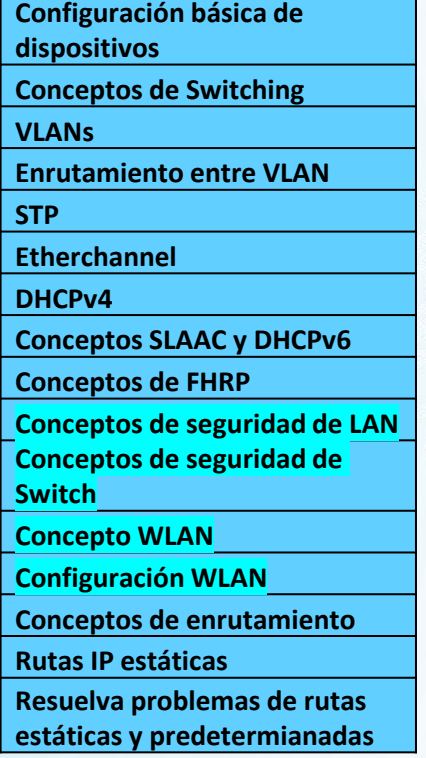

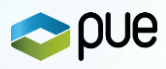

#### CCNA v7 – **ENSA** – Redes Empresariales, Seguridad y Automatización **14 Módulos**

#### **CCNA v6 - RSE**

- **7- Listas de Control de Acceso**
- **9 – NAT para IPv4**
- **10 – Detección, administración y mantenimiento**

#### **CCNA v6 - ScaN**

**1 – Diseño de red**

**8 – OSPF Área Única**

#### **CCNA v6 - CN**

**1 – Conceptos de WAN**

- **5 – Seguridad y monitorización**
- **6 – Calidad de Servicio**
- **7 – Evolución de la red**
- **8 – Solución de problemas de red**

#### **Nuevo Contenido\***

**Seguridad/VPN/Automatización**

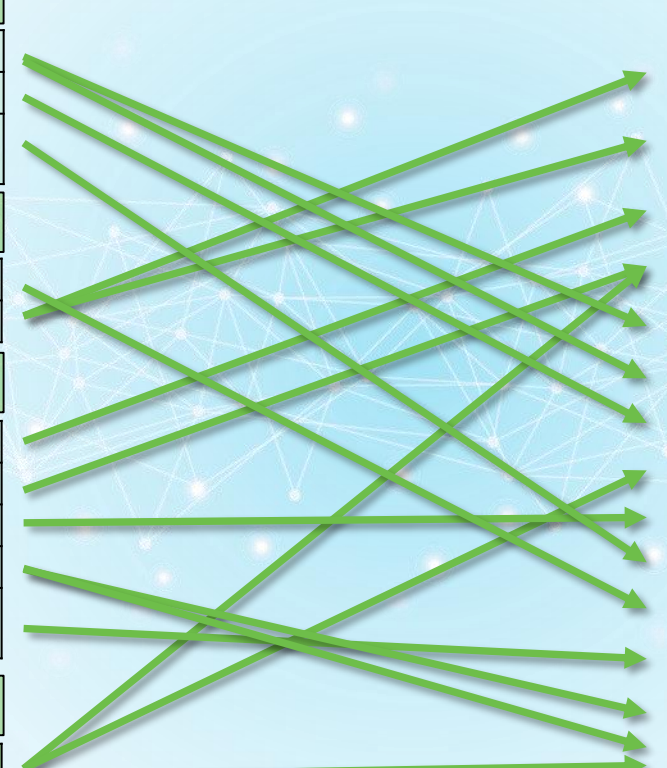

#### \_\_ \*Contenido nuevo o con cambios significativos

#### **CCNA v7 - ENSA**

**Conceptos de OSPFv2 de área única Configuración de OSPFv2 de área única Conceptos de WAN Conceptos de seguridad de la red Conceptos de ACL Configuración de ACLs para IPv4 NAT para IPv4 Conceptos de VPN e IPsec Conceptos de QoS Administración de redes Diseño de red Resolución de problemas de red Virtualización de la red Automatización de la red**

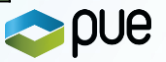

# CCNA v7 – Cada Curso ➔ Constituidos por Módulos

- ➢ **Orientación** a la adquisición y entrenamiento de habilidades más definidas
	- ❖ Completar **Tareas**
- ➢ **Implicación** ➔ Nuevo **arreglo** de contenidos en **Módulos**
	- ❖ Enfocado en el conocimiento (**auto-contenido**) para la realización de tareas
	- ❖ Unidad **integrada** de aprendizaje ➔ Desarrollar un conjunto de **competencias**
- ➢ **Implicación** ➔ Nuevo **nomenclatura** de las entidades formativas
	- ❖ CCNA v6
		- ❑ Módulos constituidos por **capítulos**
	- ❖ CCNA v7
		- ❑ Cursos constituidos por **módulos**

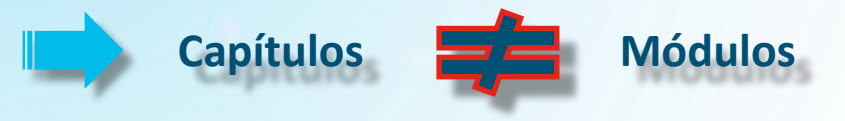

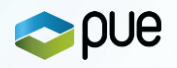

# CCNA v7 – Curso Bridge

- ❖ Recopilación contenidos diferenciales
- ❖ Nuevos y Complementarios
- ❖ Herramienta de soporte
- ❖ Indicado para instrucciones/ iniciadas basadas en CCNA R&S v6
- ❖ Agrupado por temática
- ❖ Referenciando nuevo curriculum

#### **7 Módulos**

**CCNA v7 – Bridge**

**SRWE – Conceptos de Seguridad LAN SRWE - Configuración de Seguridad en el Switch**

**SRWE – Conceptos de WLANs**

**SRWE – Configuración de WLANs ENSA - Conceptos de Seguridad**

**en red**

**ENSA – Conceptos de VPN e IPSEC**

**ENSA – Automatización de la red**

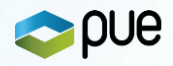

# **Curso Bridge**

# **Nuevos Contenidos**

### ➢ **SRWE:**

- ❑ **Conceptos de Seguridad LAN**
- ❑ **Configuración de Seguridad en el Switch**
- ❑ **Conceptos de redes Inalámbricas**
- ❑ **Configuración de WLANs**

➢ **ENSA:**

❑ **Conceptos de Seguridad en red** ❑ **Conceptos de VPN e IPSec** ❑ **Automatización de la Red**

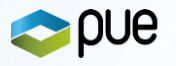

# **SRWE - Conceptos de Seguridad en la LAN**

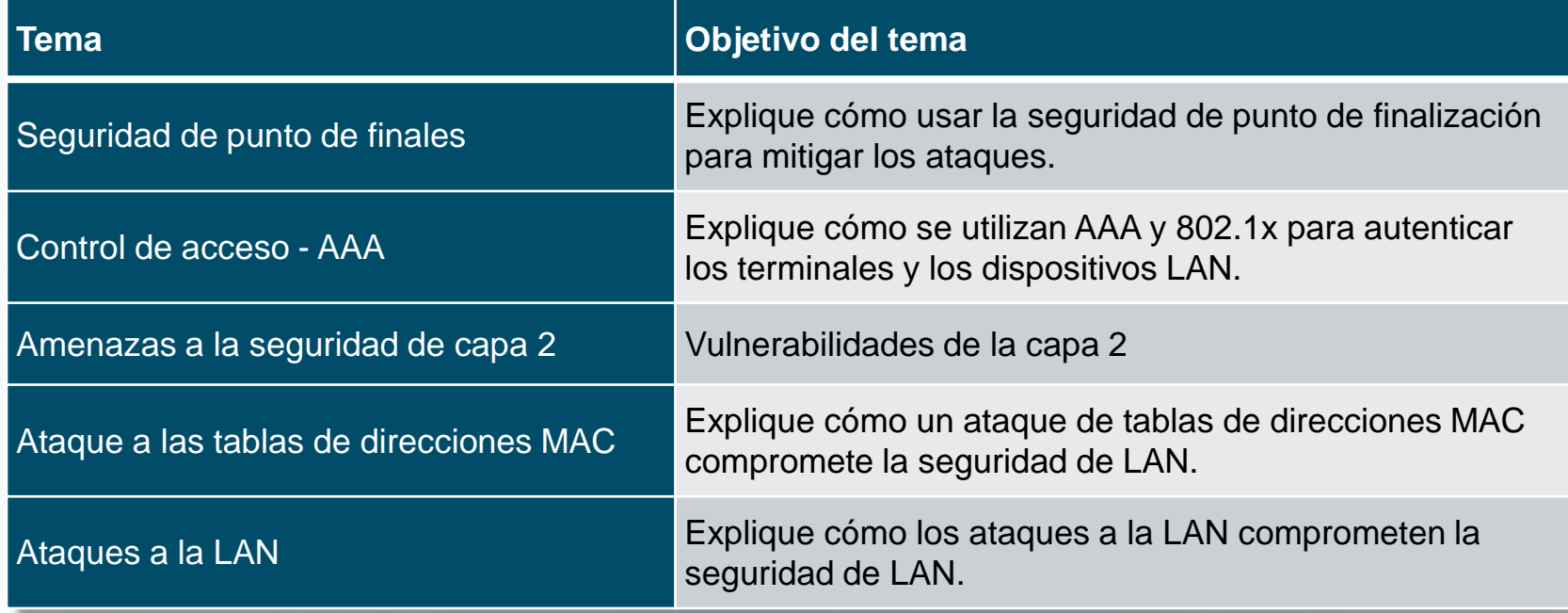

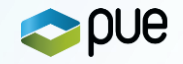

# **Aproximación a la seguridad de Puntos finales**

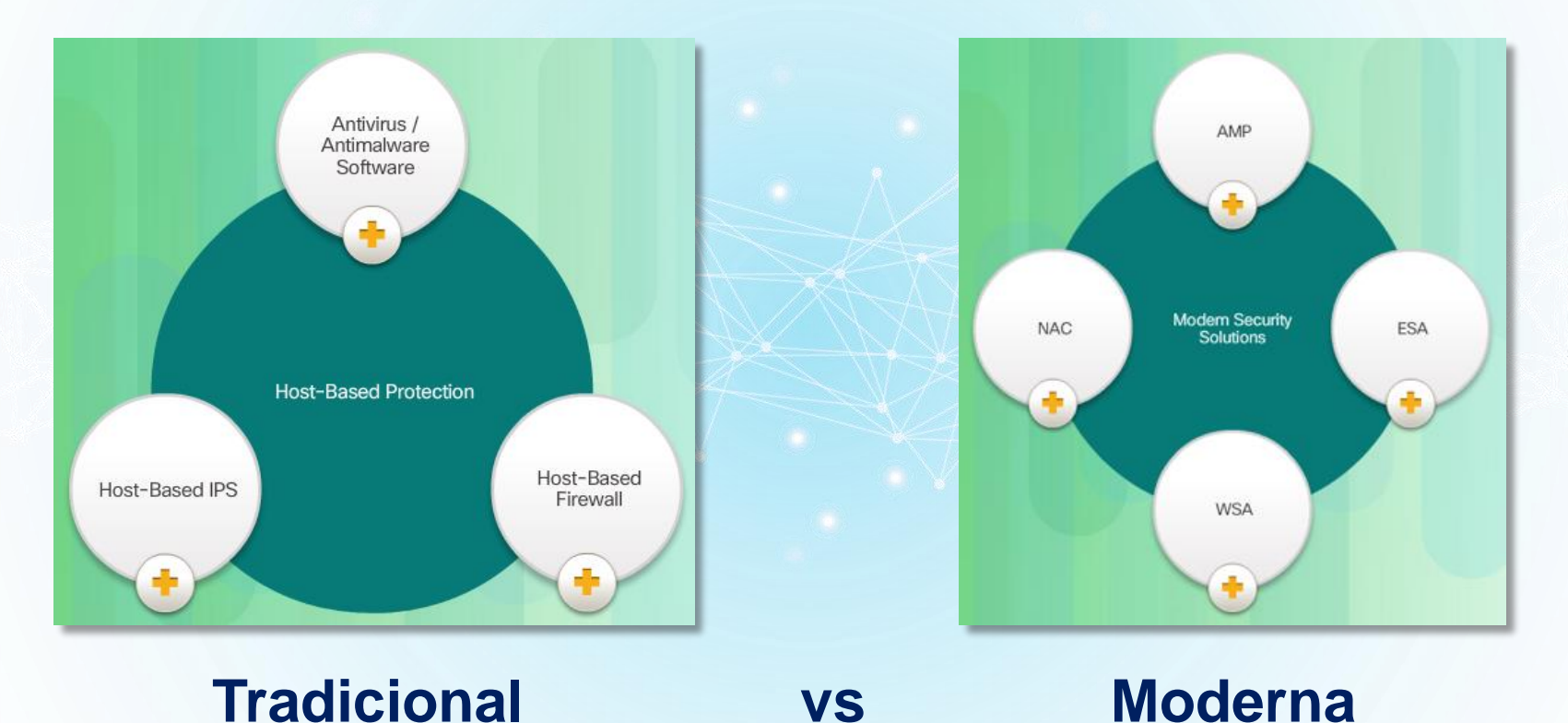

**POUE** 

# Protecciones - NAC/AMP/ESA/WSA/NGFW/VPN

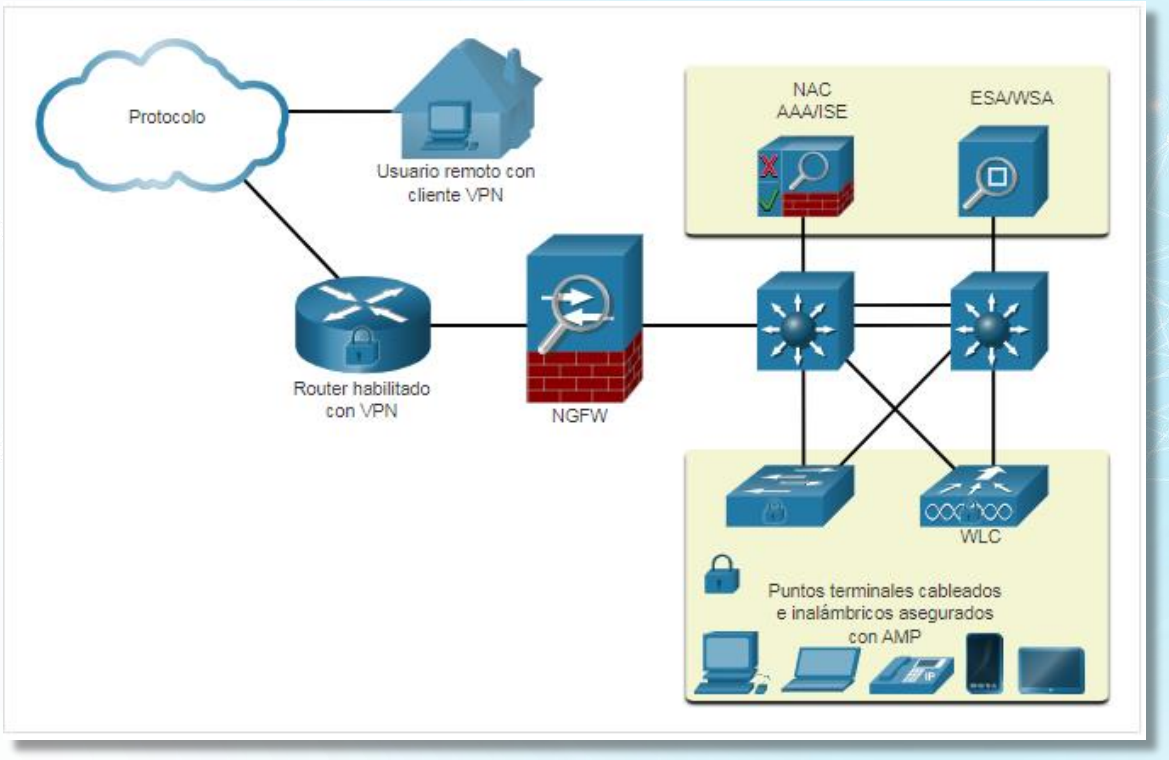

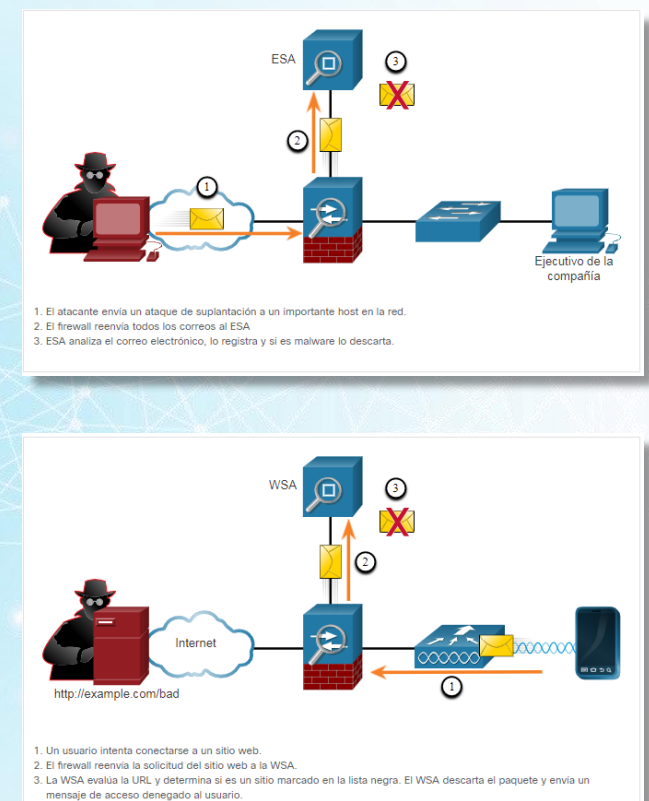

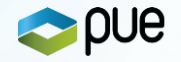

# **Control de Acceso basado en AAA** – 802.1x - Elementos ➔ IBNS – NAC

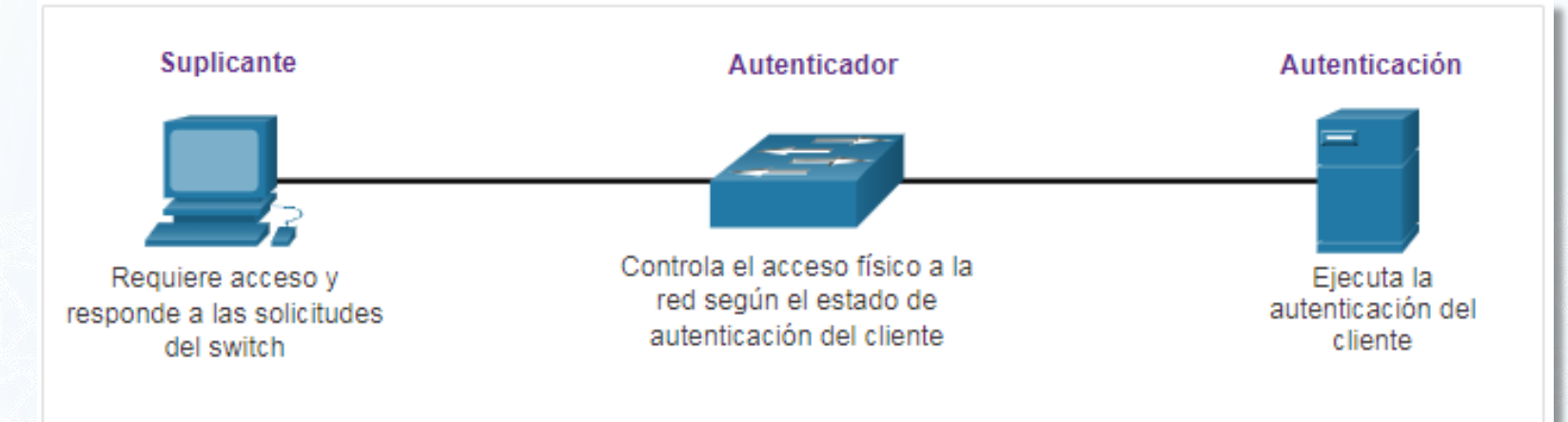

- Cliente (suplicante) Este es un dispositivo ejecutando software de cliente 802.1X, el cual esta disponible para dispositivos conectados por cable o inalámbricos.
- Switch (Autenticador) El switch funciona como actúa intermediario (proxy) entre el cliente y el servidor de autenticación. Solicita la identificación de la información del cliente, verifica dicha información al servidor de autenticación y transmite una respuesta al cliente. Otro dispositivo que puede actuar como autenticador es un punto de acceso inalámbrico.
- . Servidor de autenticación El servidor valida la identidad del cliente y notifica al switch o al punto de acceso inalámbrico si el cliente esta o no autorizado para acceder a la LAN y a los servicios del Switch.

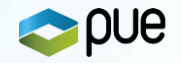

# **Seguridad desde Capa 2**

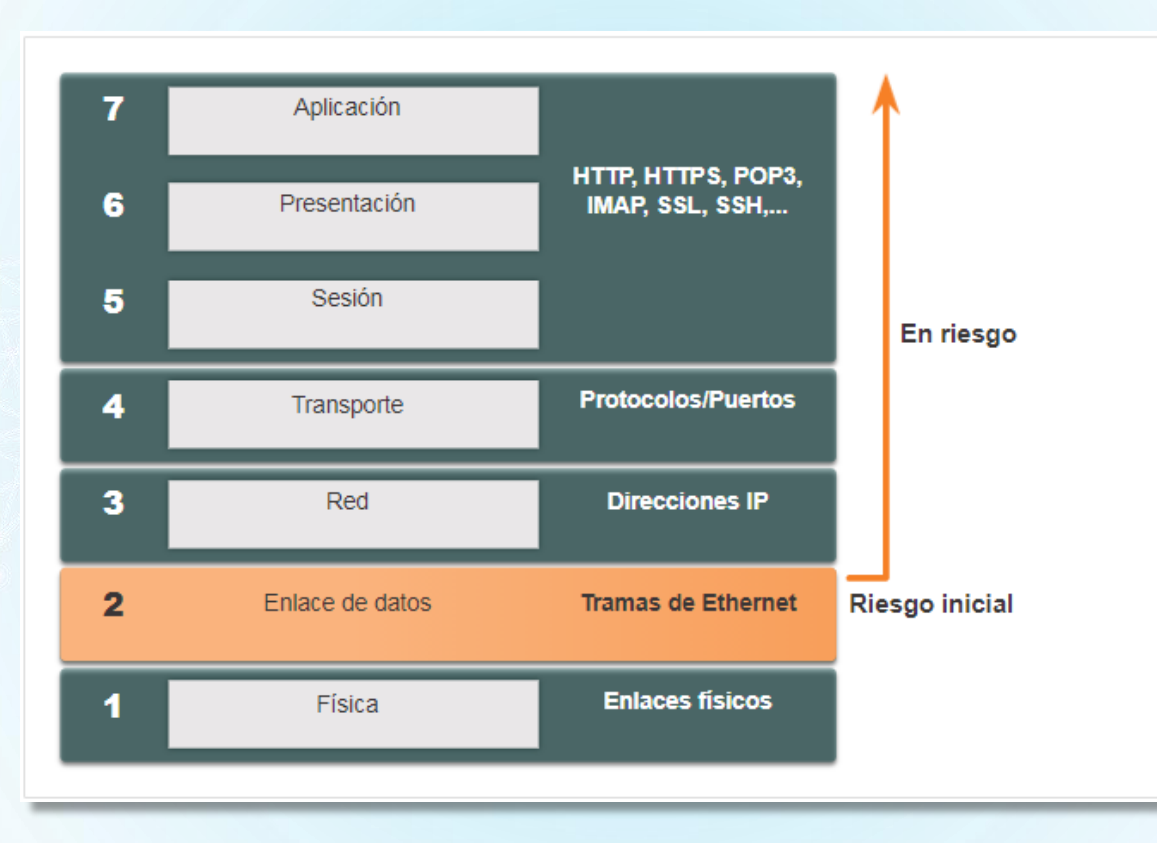

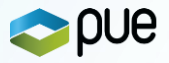

# **Amenazas a la seguridad de Capa 2**

# Ataques de Capa 2

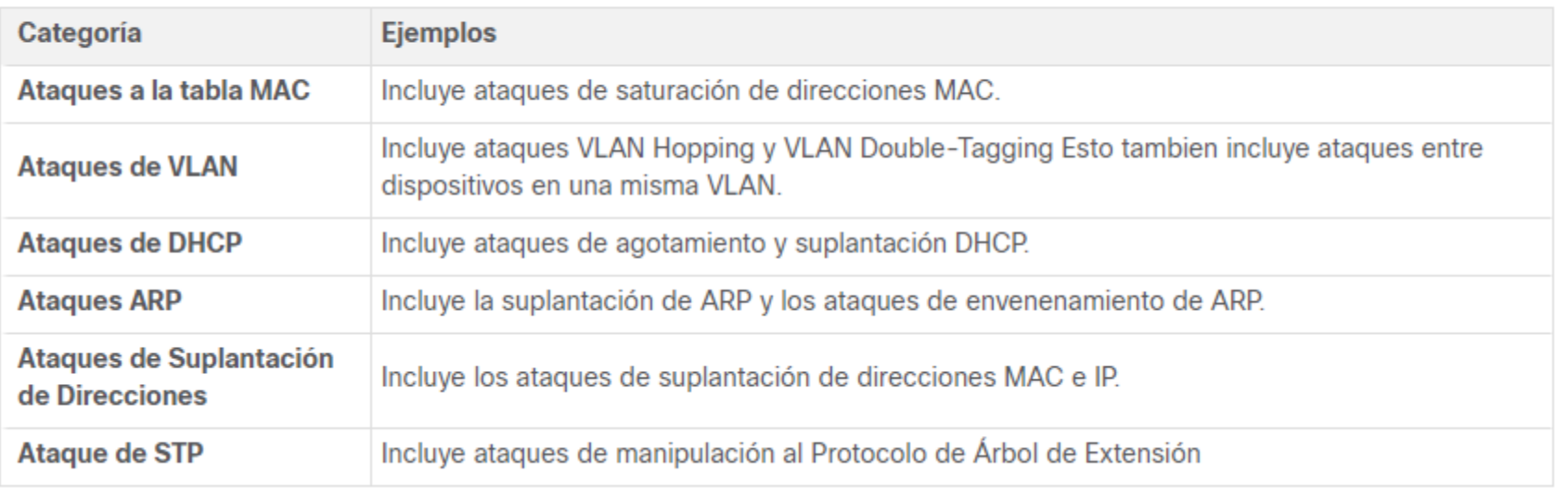

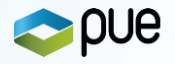

# **Soluciones\* para Mitigación de ataques en Switches**

# Mitigación de ataques en Capa 2.

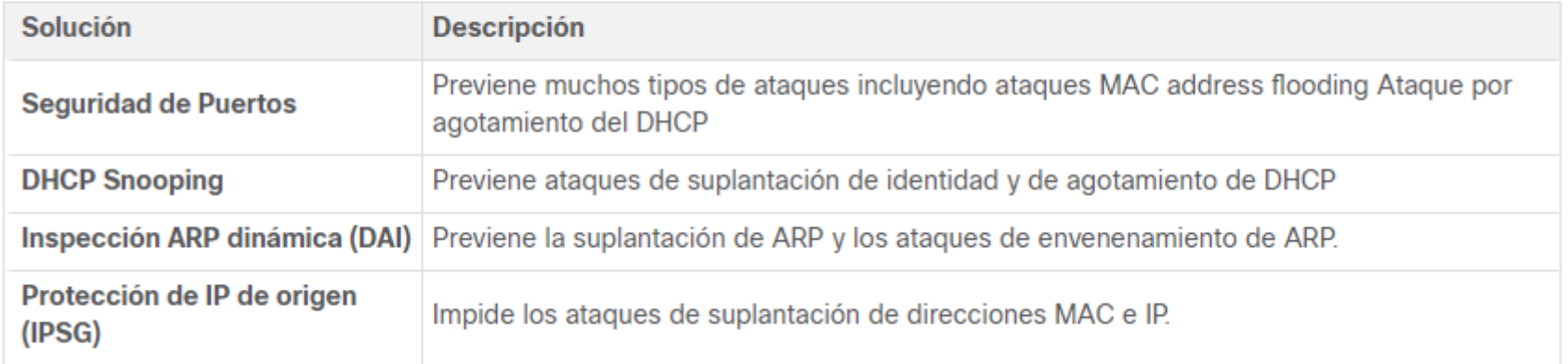

**\* Adicionales a la protección por buenas prácticas de los protocolos de gestión: SSH, SCP, SFTP, SSL/TLS**

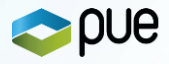

# **SRWE - Configuración de Seguridad en Switches**

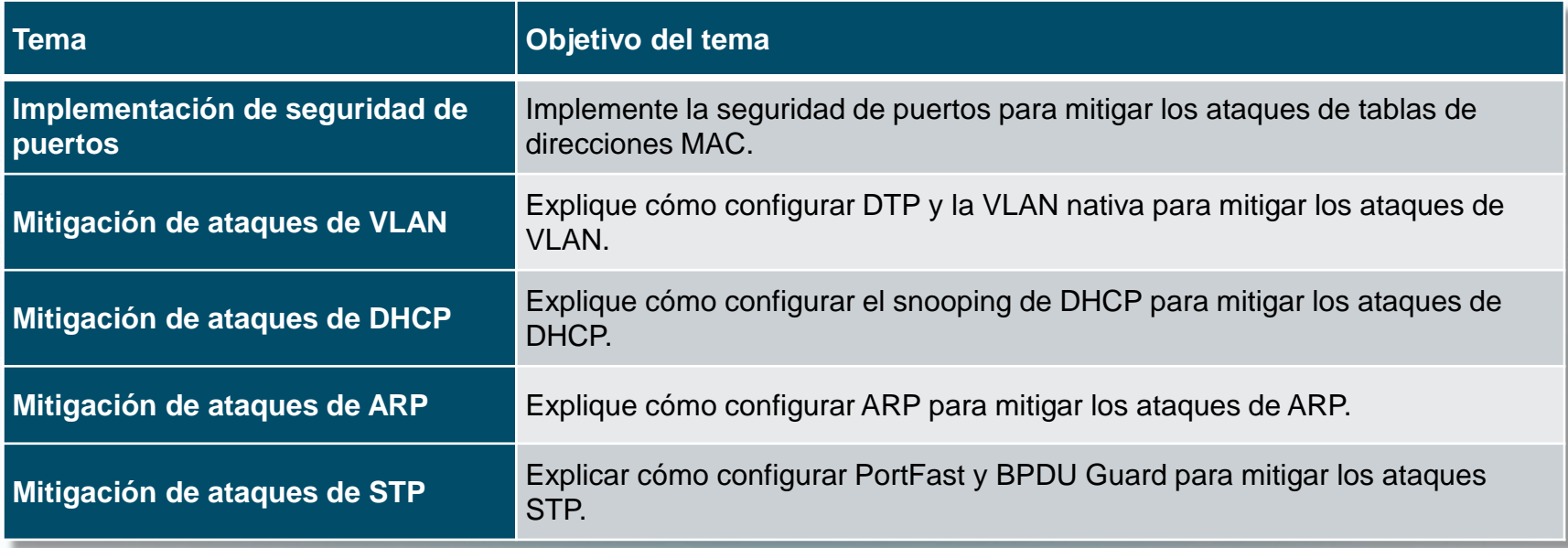

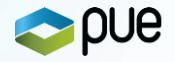

# **SRWE - Conceptos de redes Inalámbricas - WLANs**

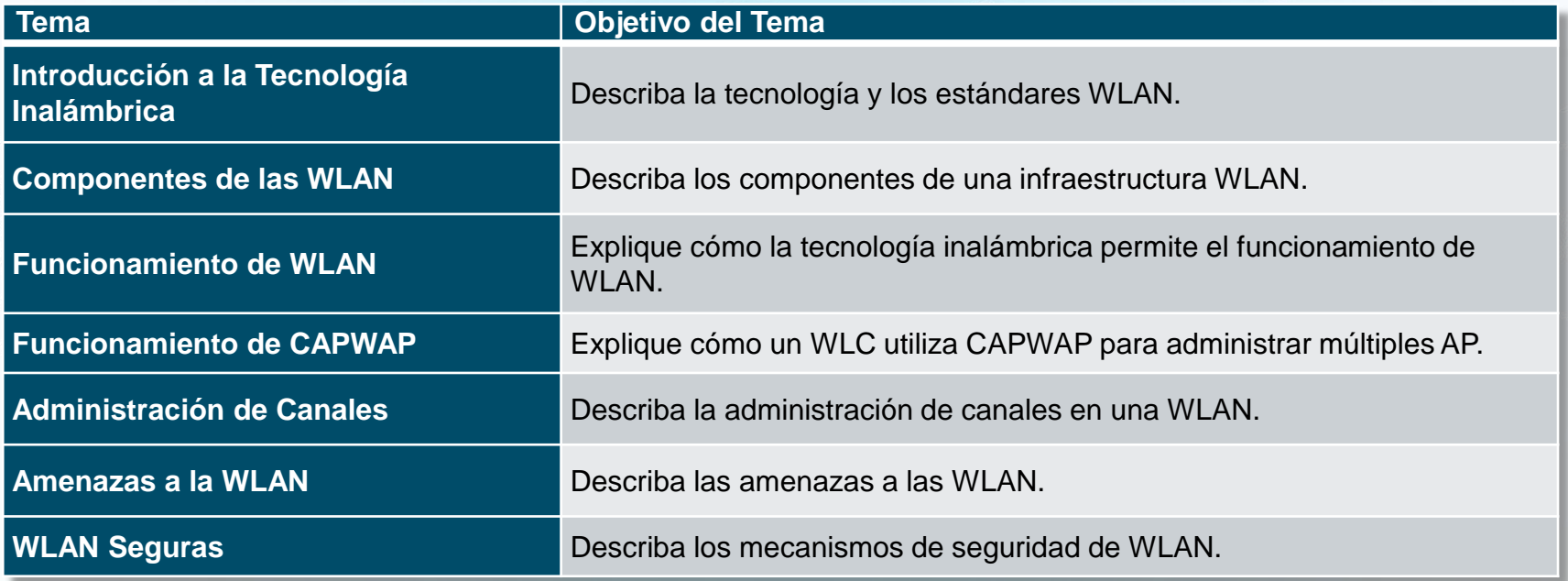

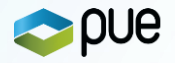

一旦少

# **Clasificación / Tecnologías /Estándares**

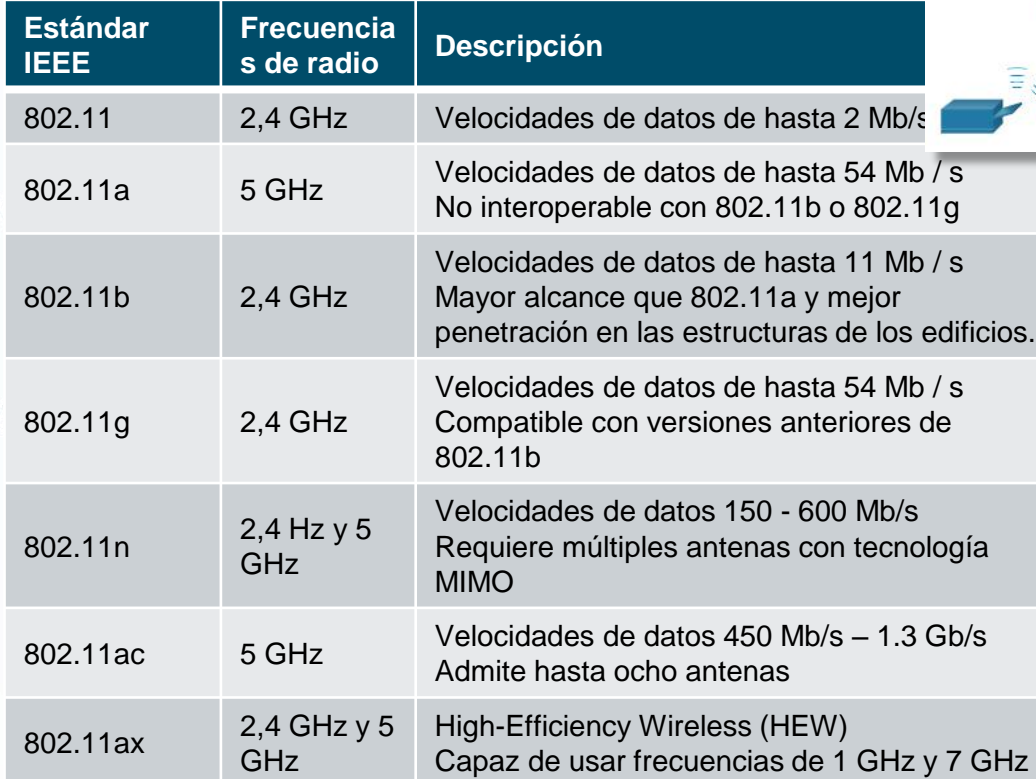

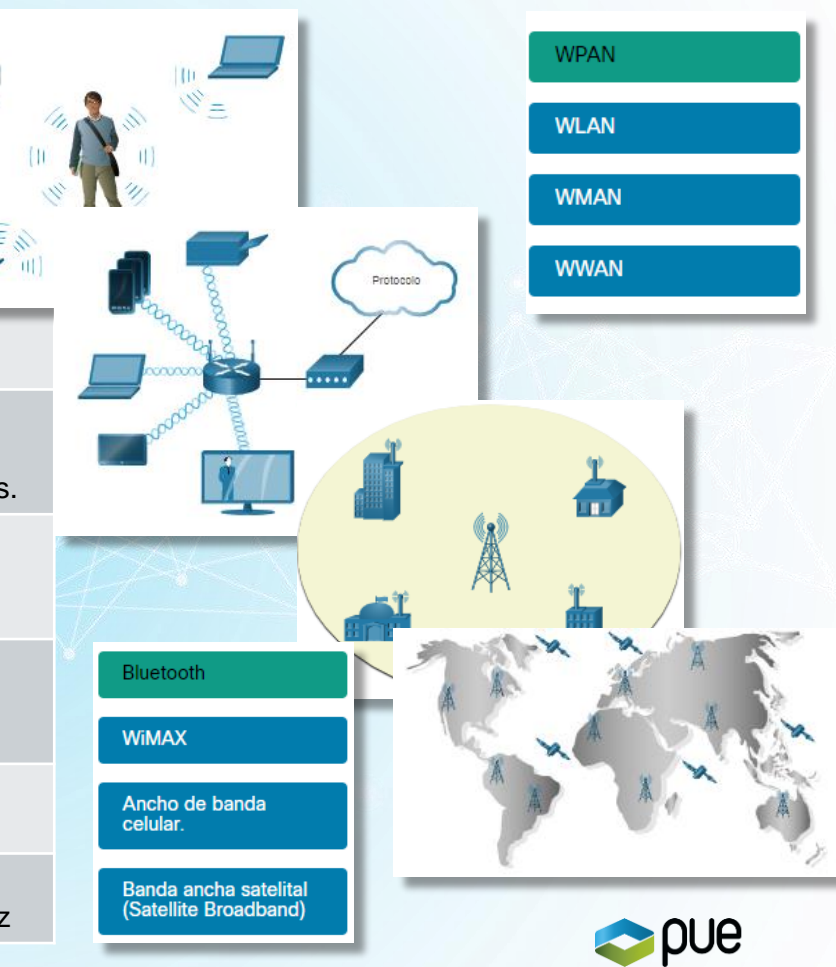

# **Conceptos de redes Inalámbricas**

**Aps Autónomos**

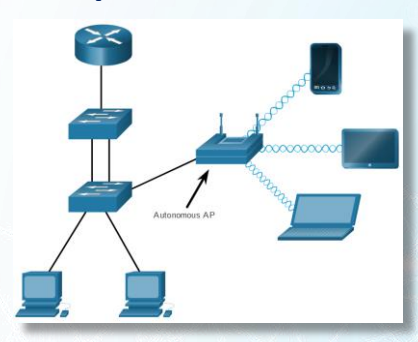

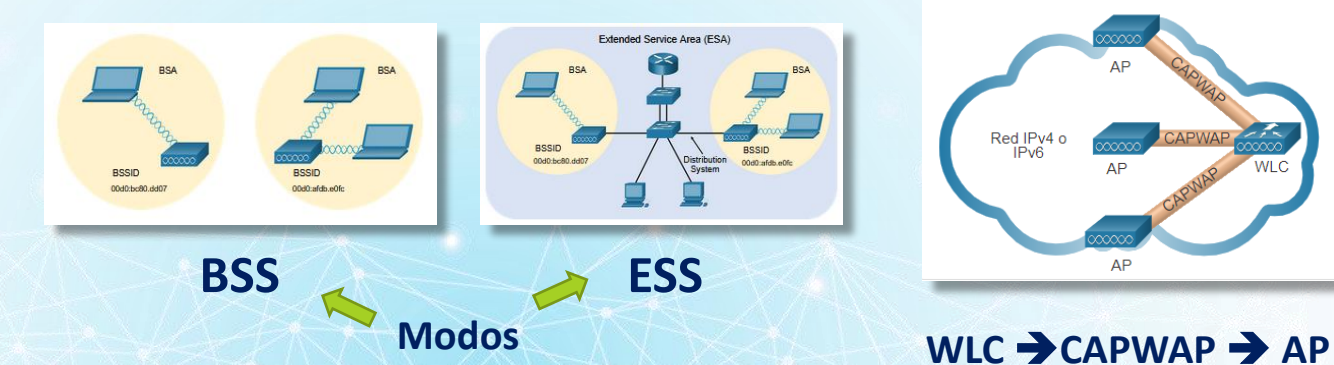

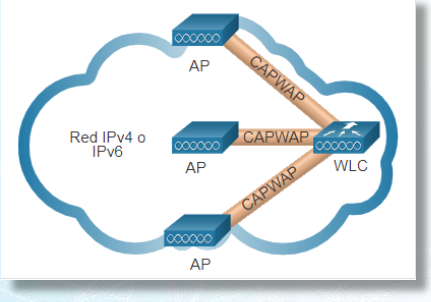

**Aps basados en WLC**

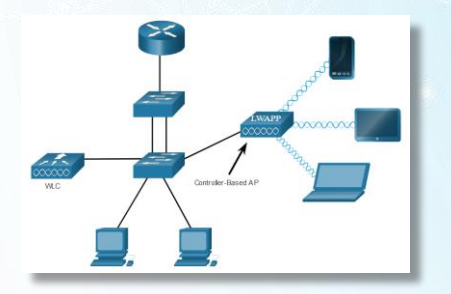

#### **FlexConnect AP – Arquitectura Split MAC**

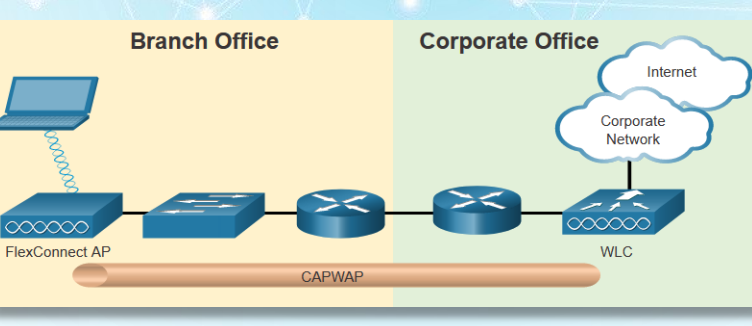

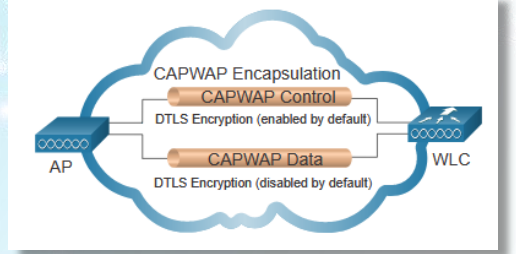

#### **LWAPP + DTLS** ➔**CAPWAP**

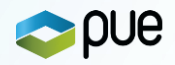

# **Redes Inalámbricas Seguras**

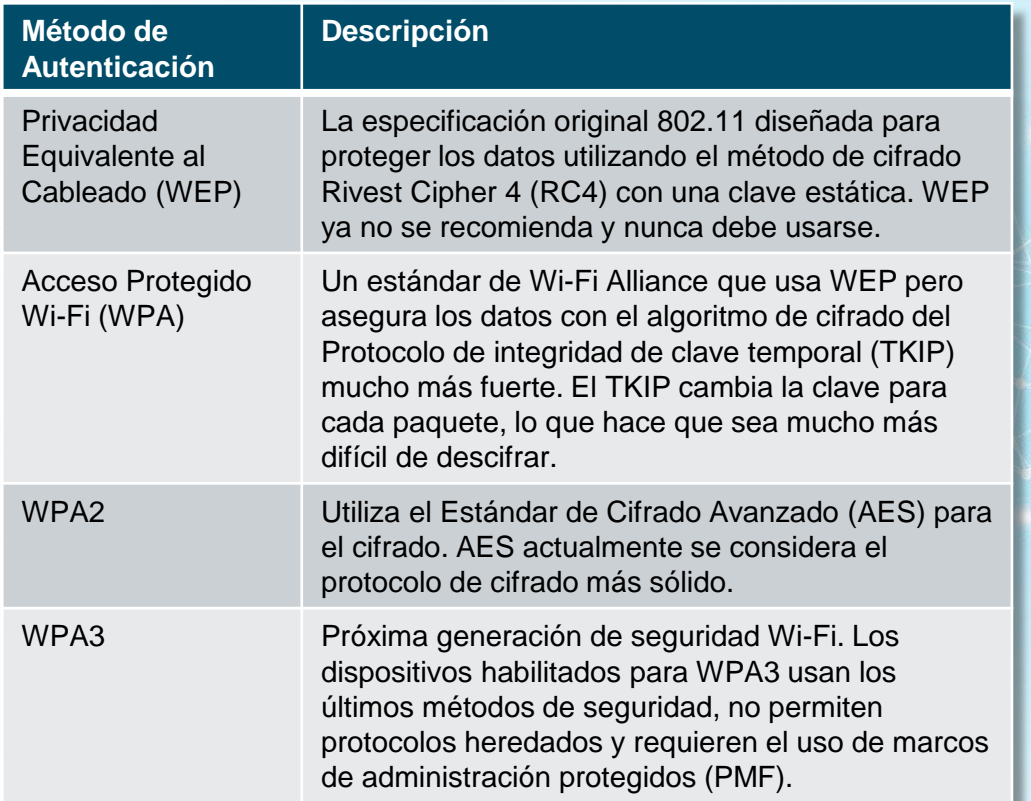

#### **Métodos Personal / Empresarial – AAA + Radius**

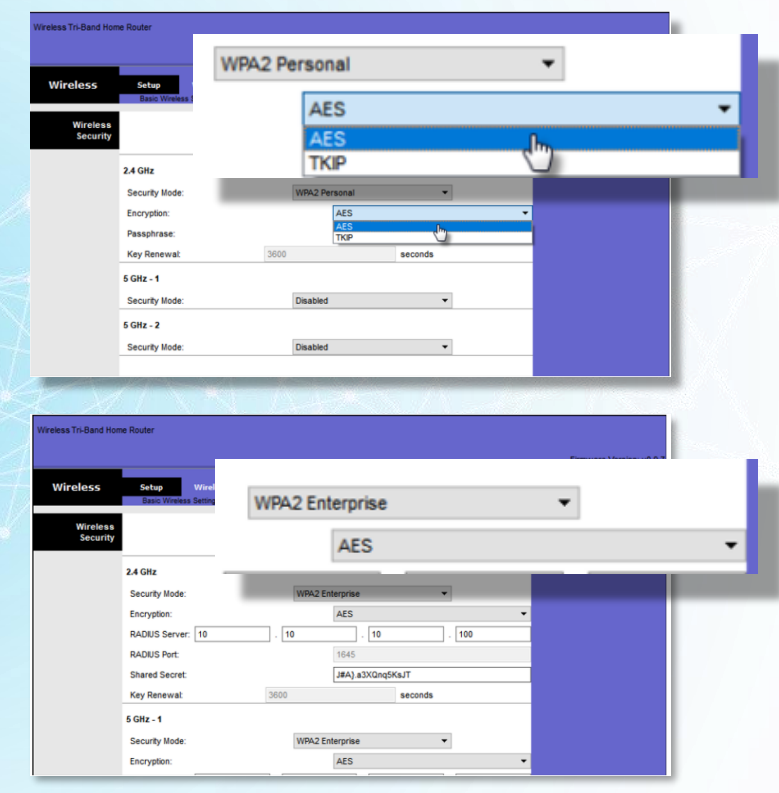

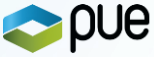

# **SRWE - Configuración de redes Inalámbricas**

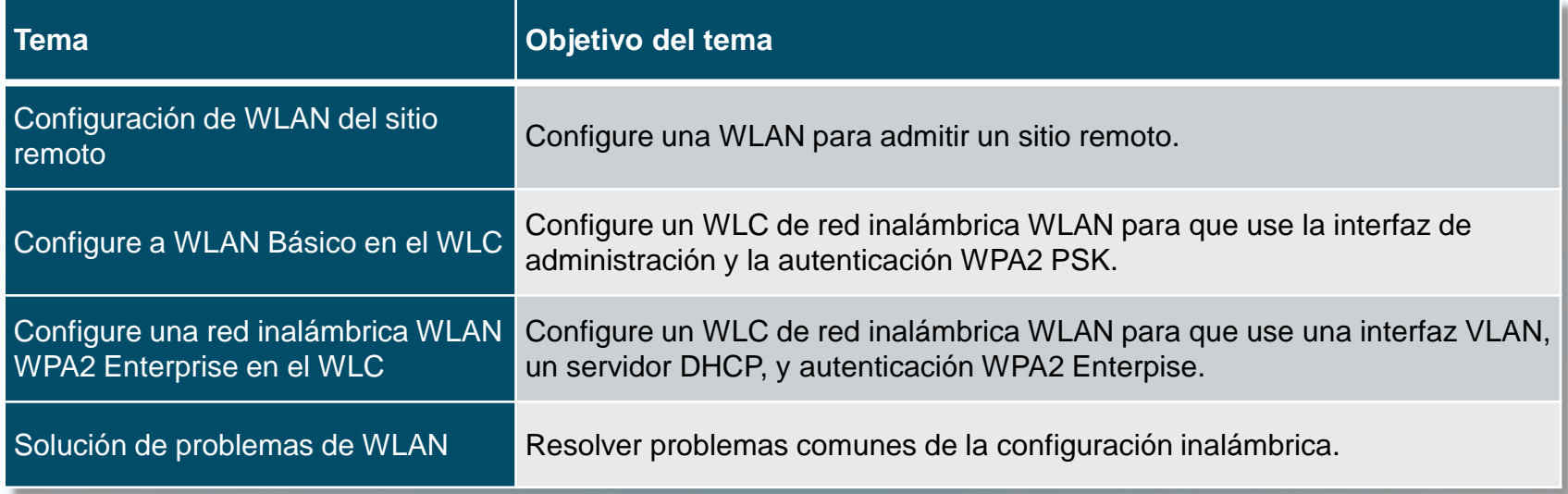

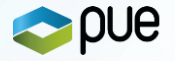

# **ENSA - Conceptos de Seguridad en Red**

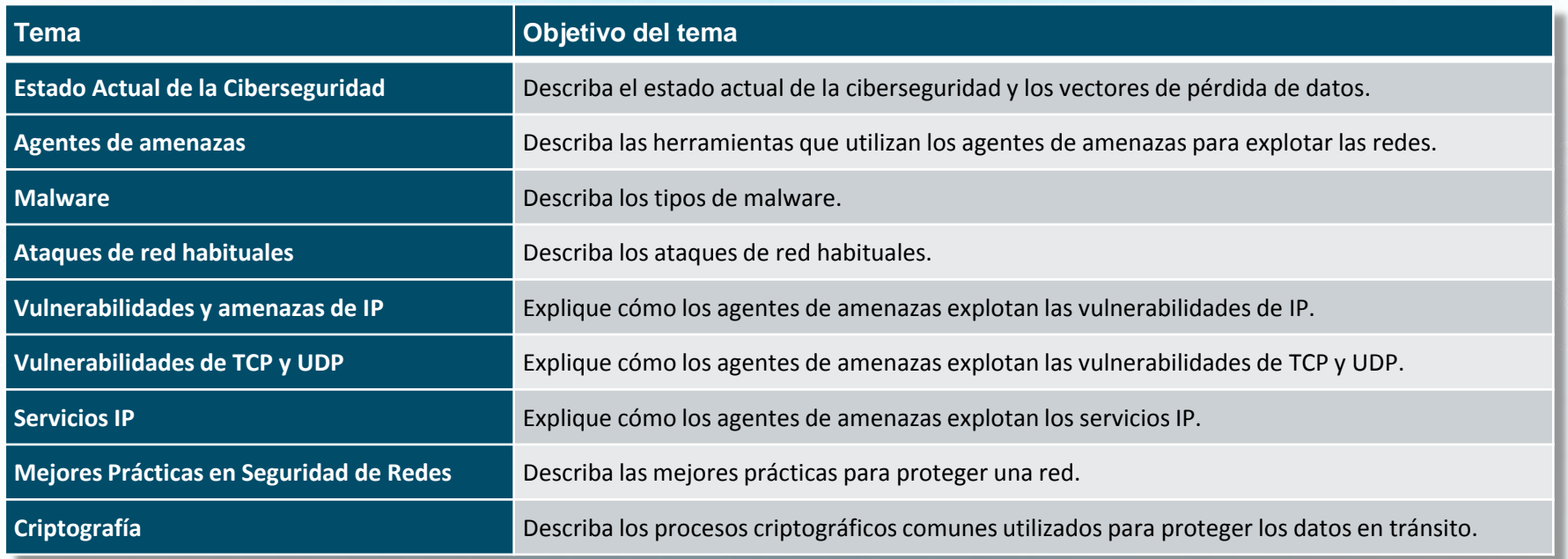

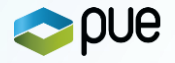

### **Aproximación a los métodos de defensa ante ataques**

### **Clasificación de Amenazas – Internas y Externas**

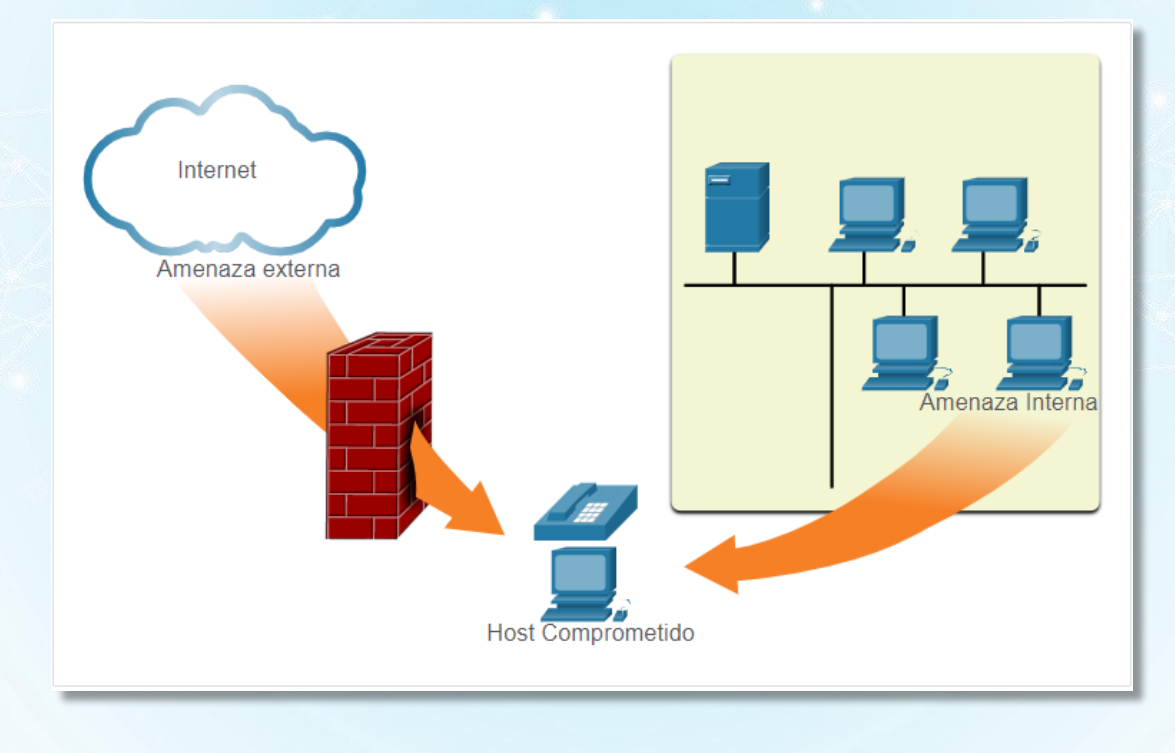

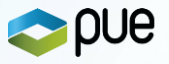

### **Terminología de Seguridad**

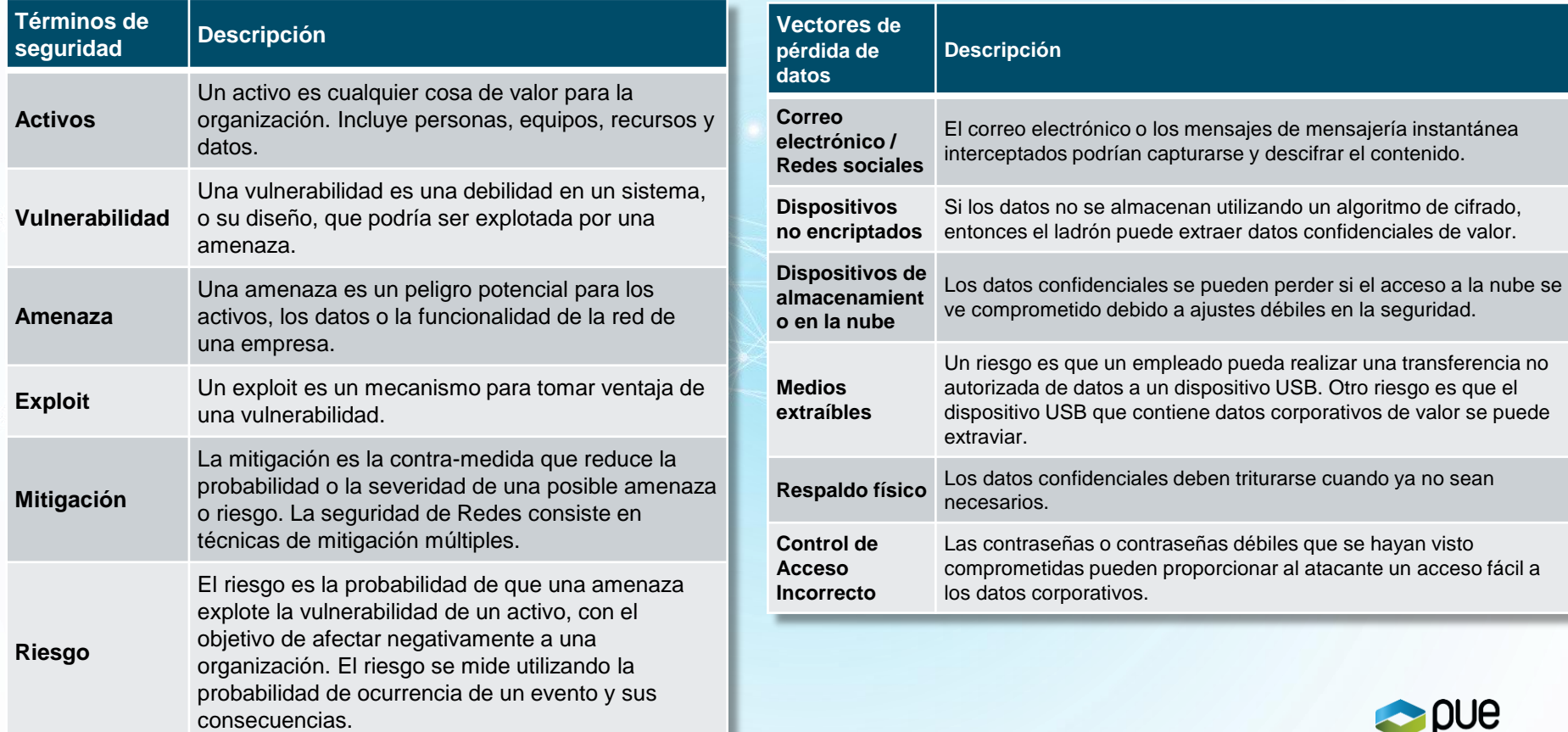

### **Clasificación de Actores Amenaza y Hackers**

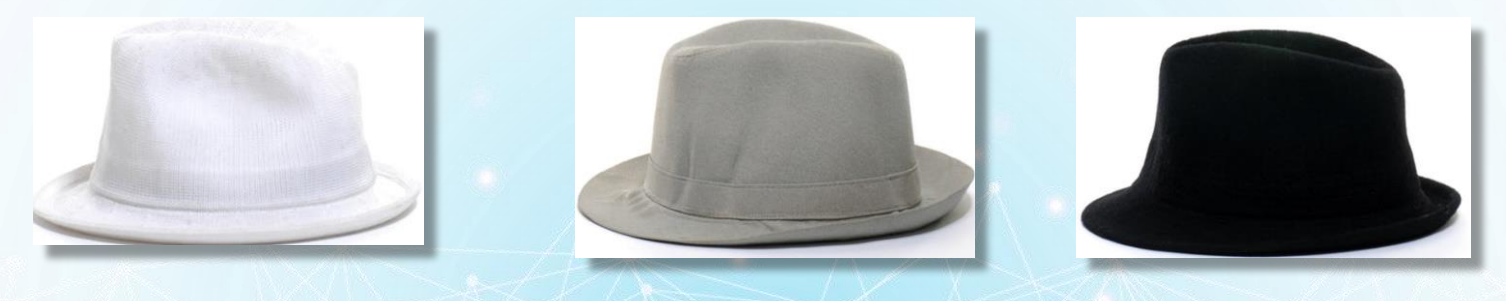

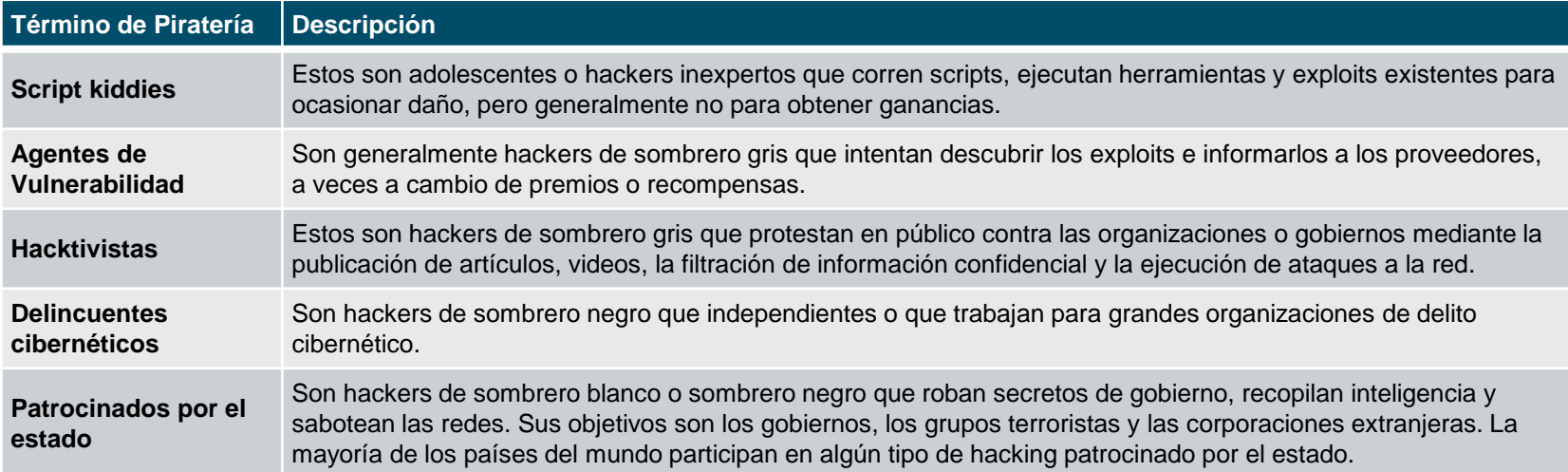

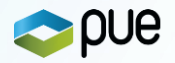

### **Herramientas de Actores Amenaza**

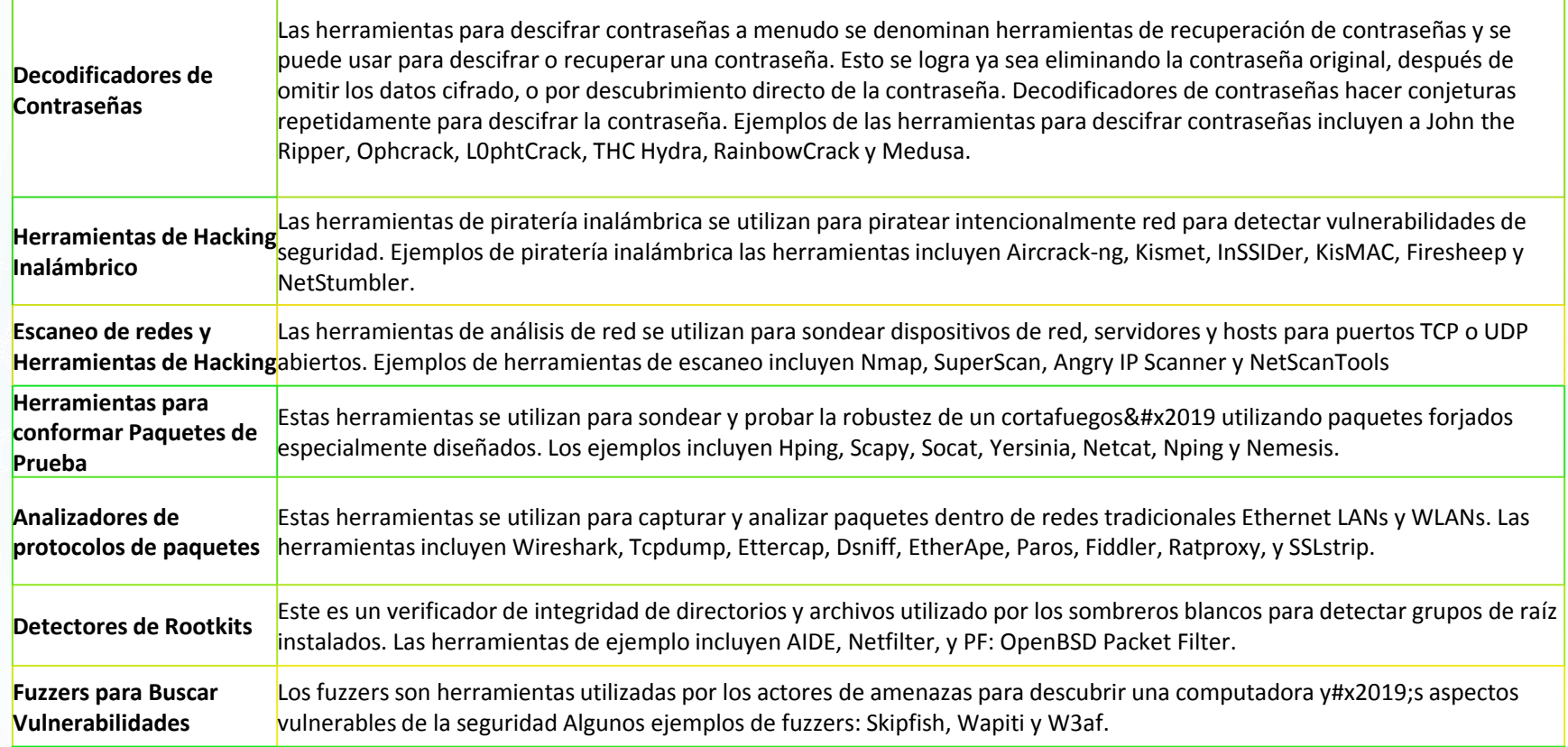

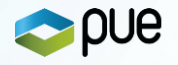

### **Herramientas de Actores Amenaza – Cont.**

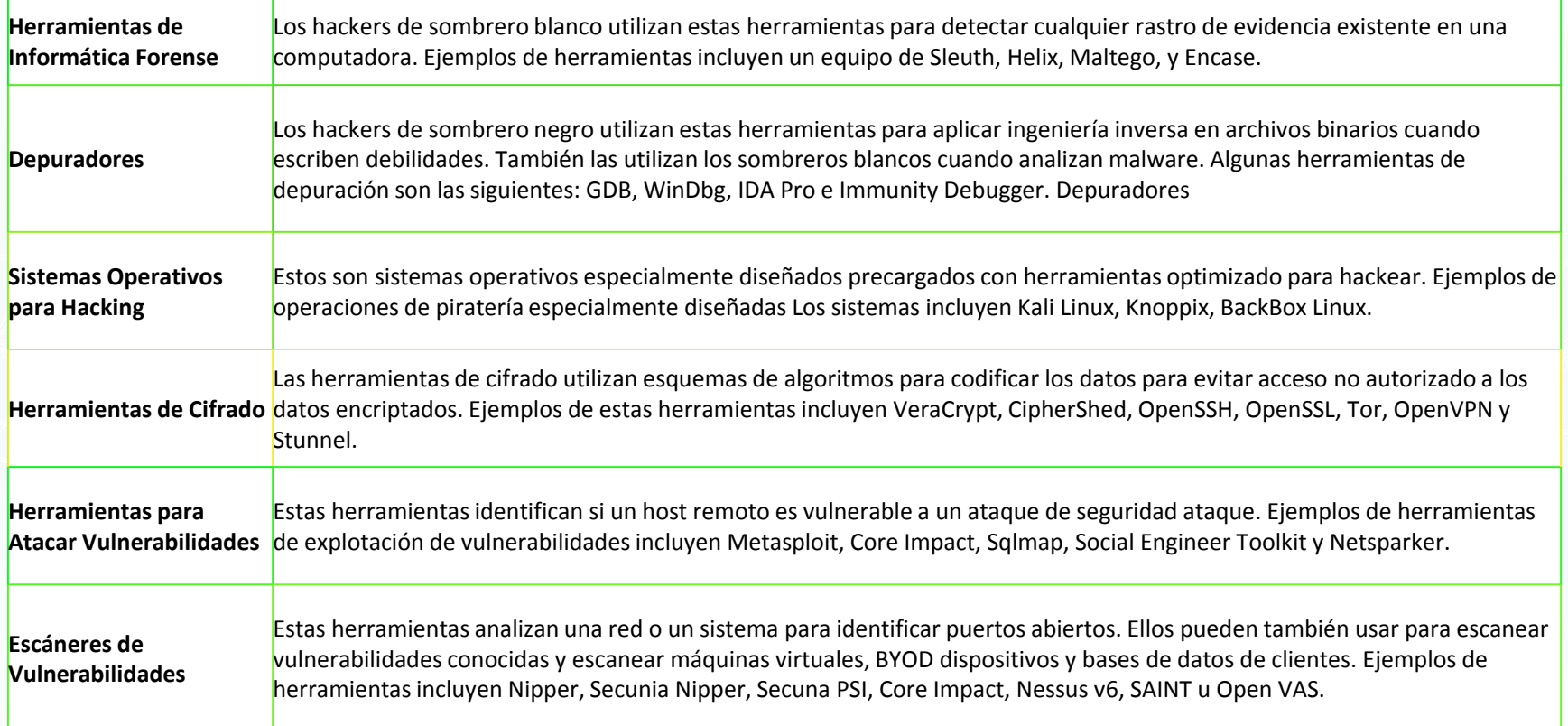

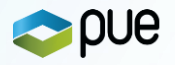

# **Tipos de Ataque**

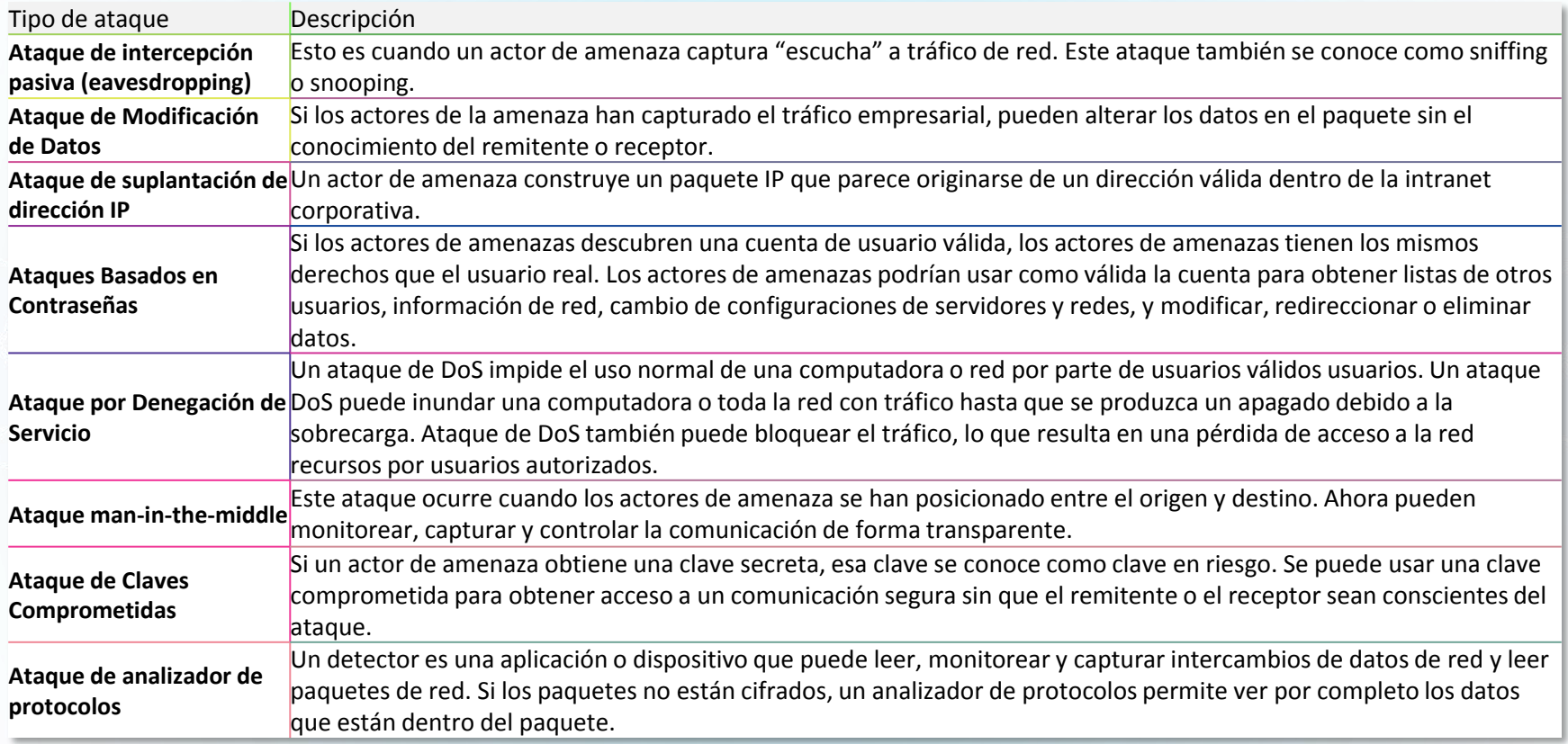

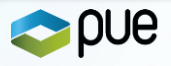

# **Vulnerabilidades y amenazas de IP**

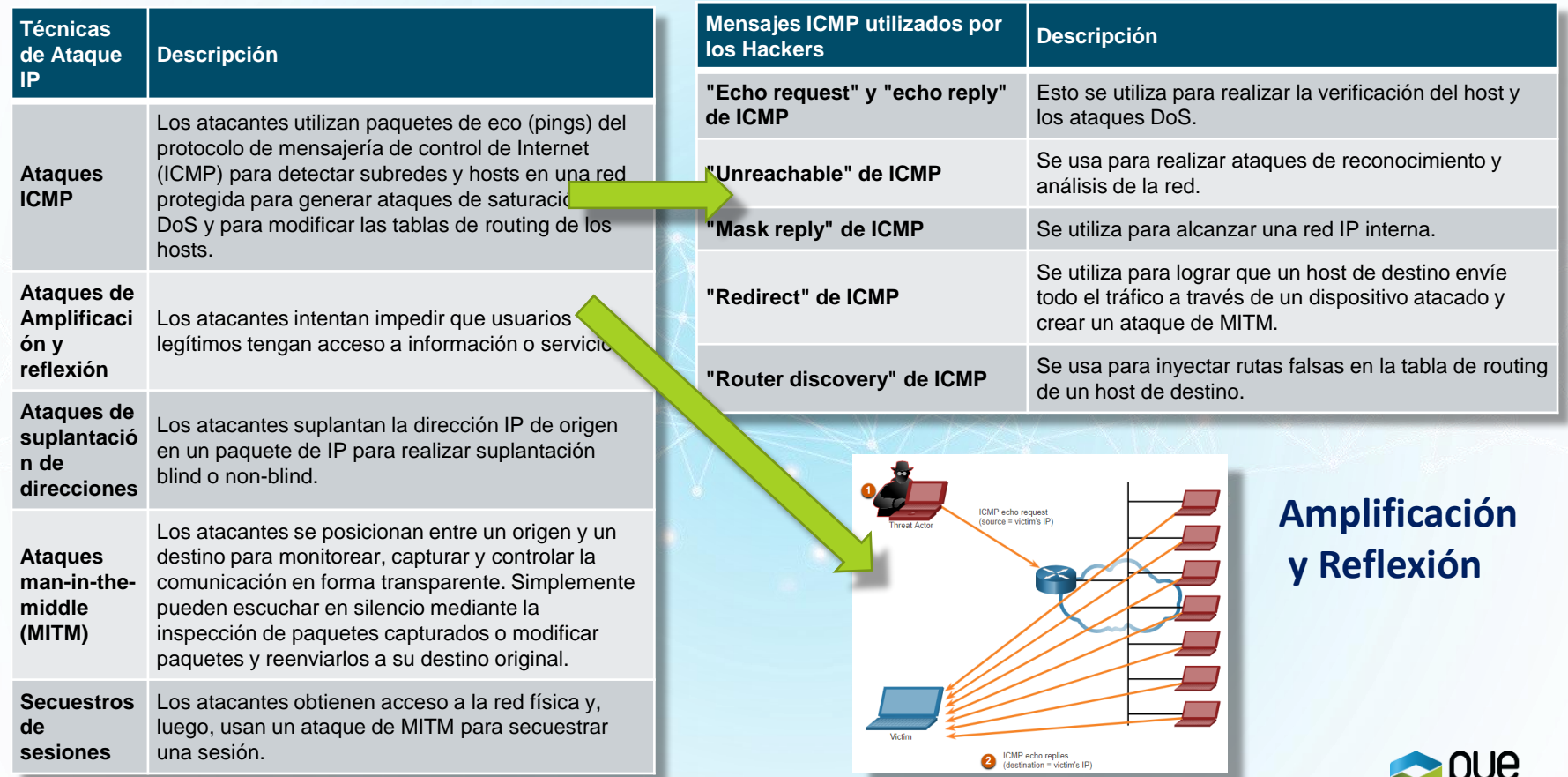

### **Vulnerabilidades TCP y UDP [y servicios IP\*]**

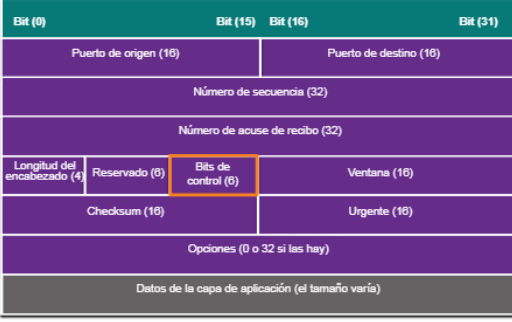

#### **Cabecera TCP (↑) y ataque SYN ( ↓ )**

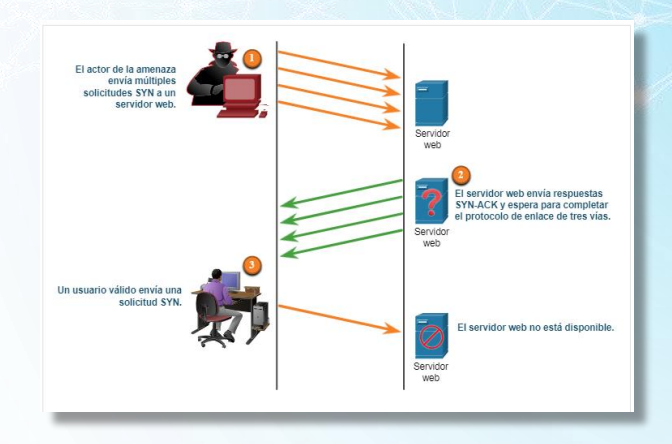

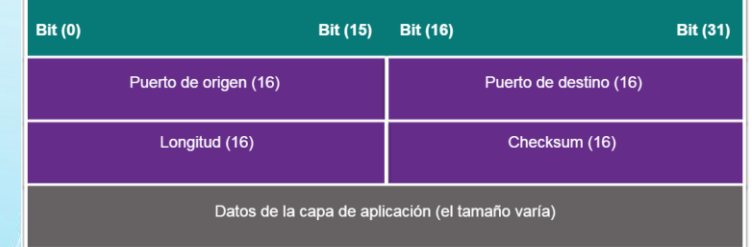

### **Cabecera UDP (↑)**

**Usualmente se traduce en:**

- **Ataques inundación a servicios basados en UDP:**
	- ➔ **Para saturar un servicio (incluso protegido)**
	- ➔ **Para provocar respuestas amplificadas (similar a ICMP)**
- **Barrido de puertos**

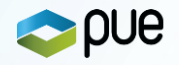

### **Mejores Prácticas en Seguridad de Redes**

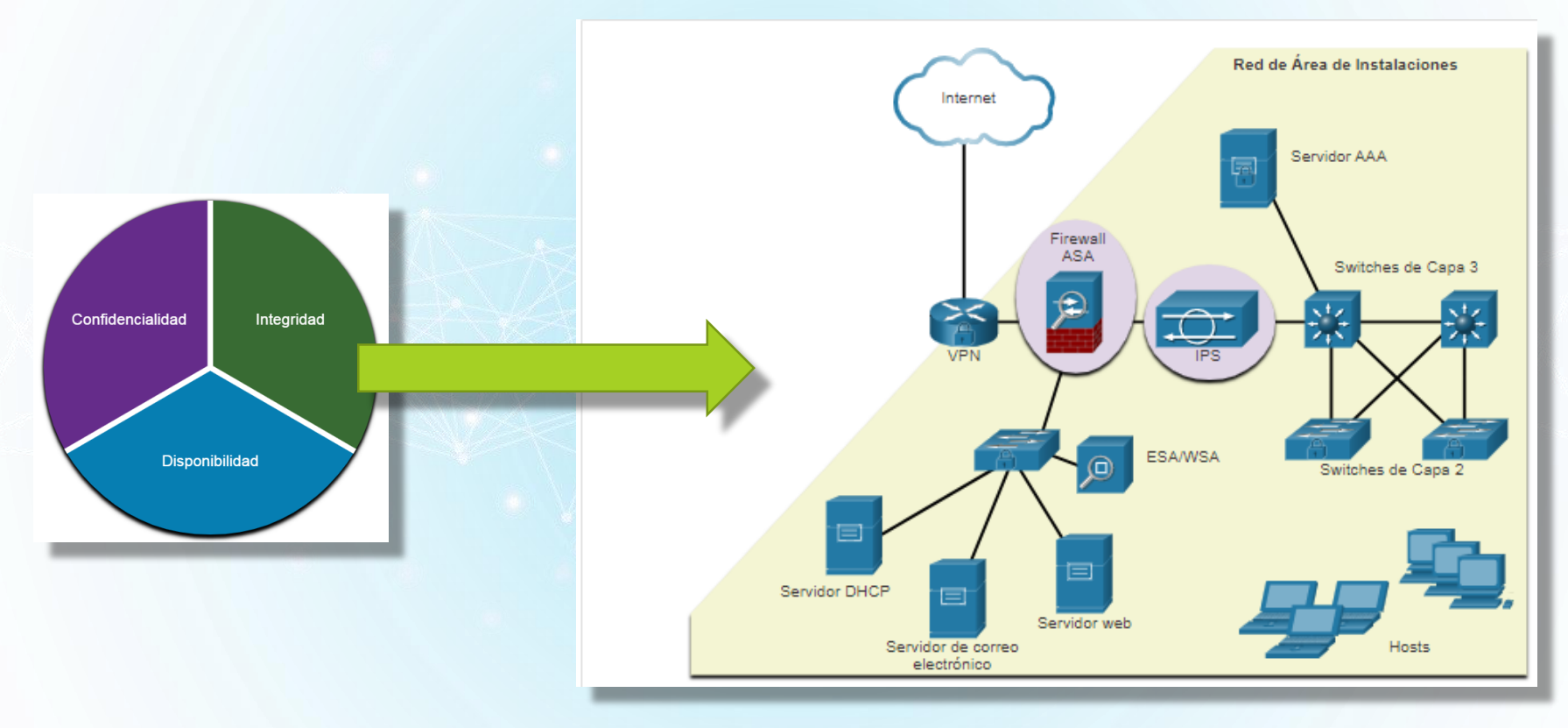

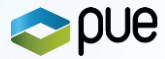

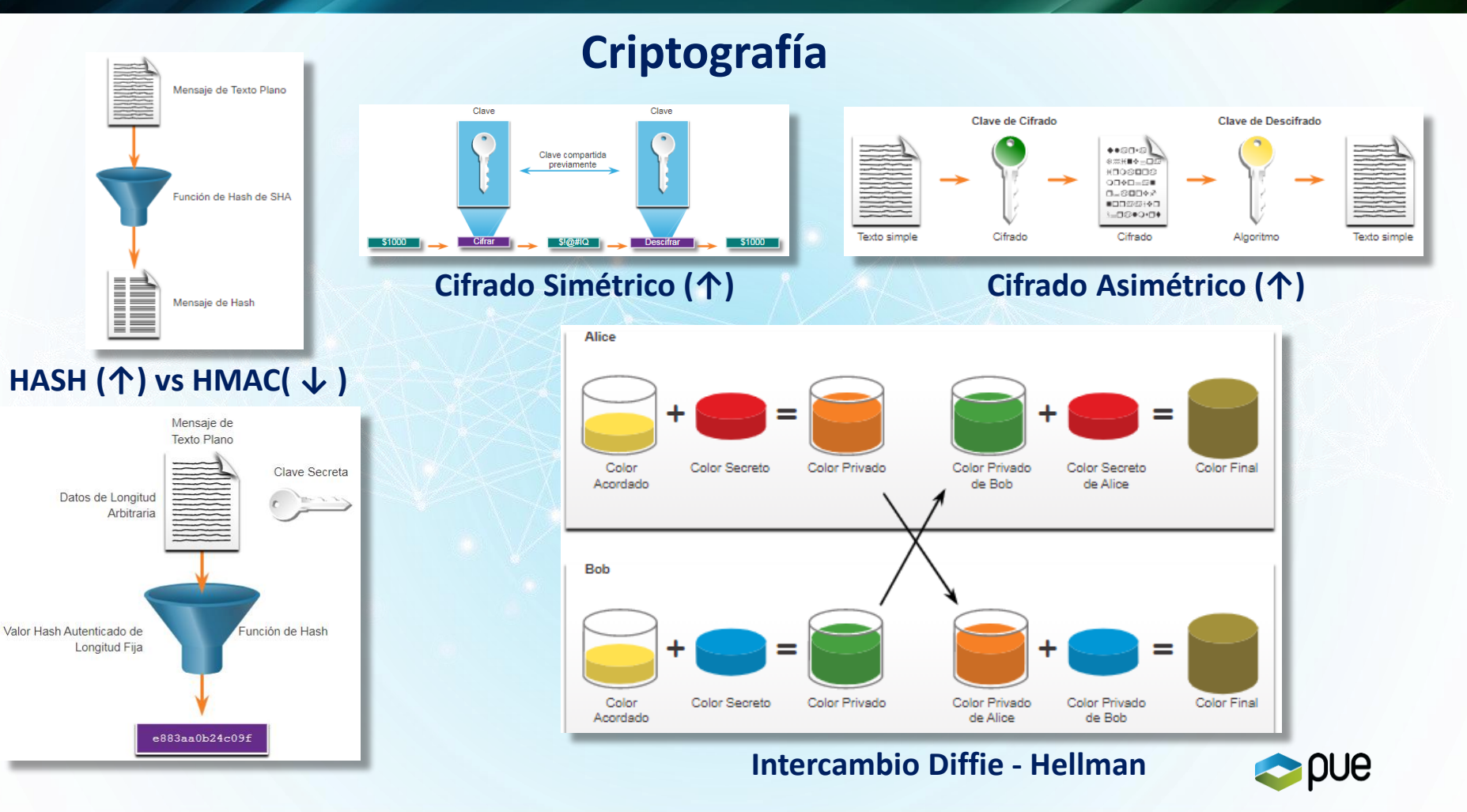

# **ENSA - Conceptos de VPN e IPsec – Seguridad en comunicaciones**

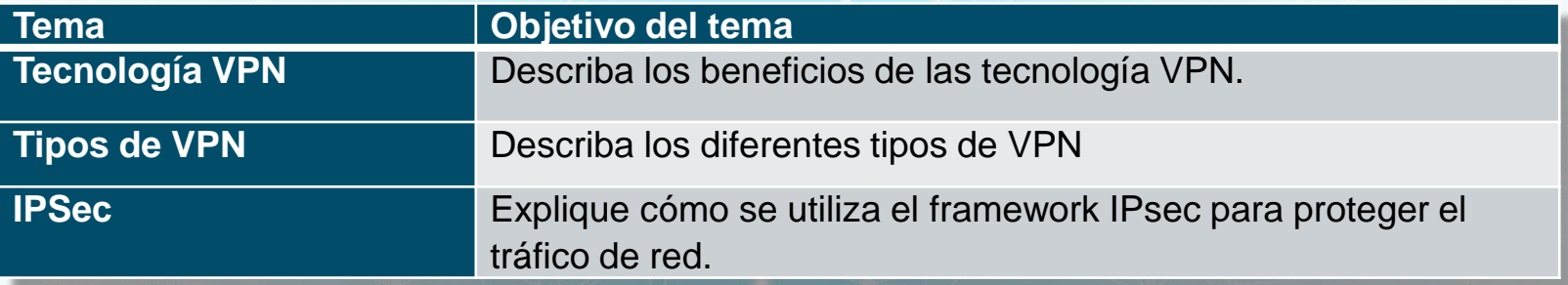

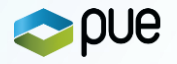

# **Tecnología VPN y Beneficios**

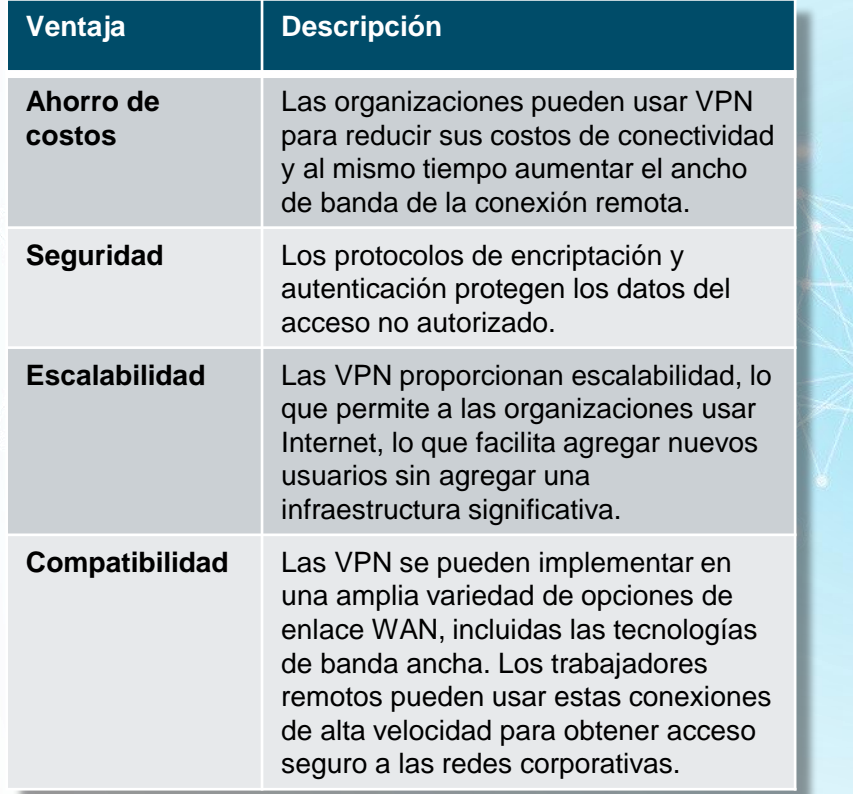

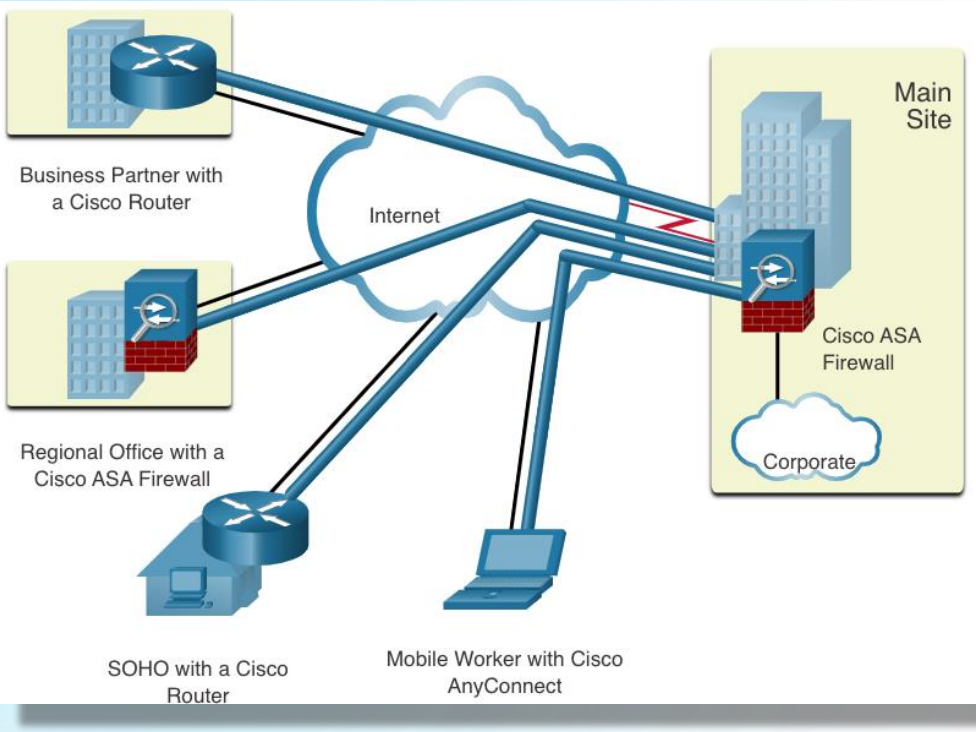

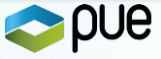

# **Tipos de VPN – Básicos**

#### **IPsec vs SSL**

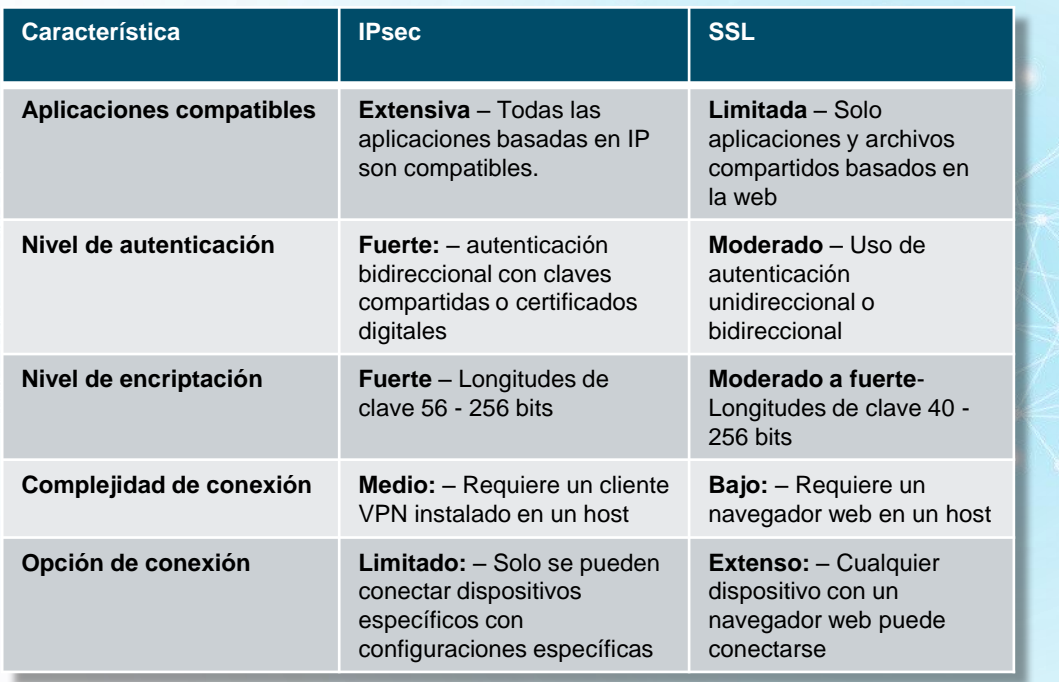

### **VPN – Sitio a sitio**

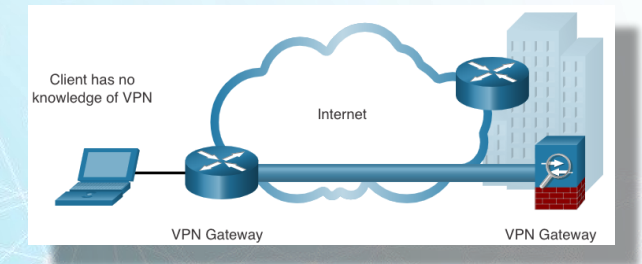

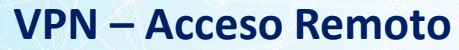

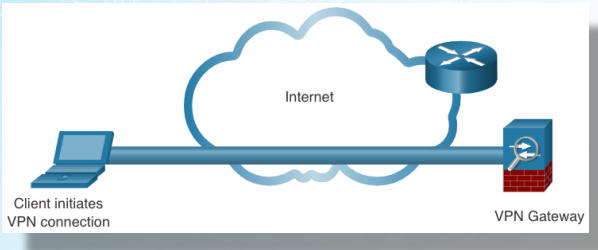

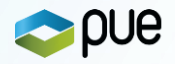

# **Tipos de VPN – Túneles**

#### **Túnel GRE**

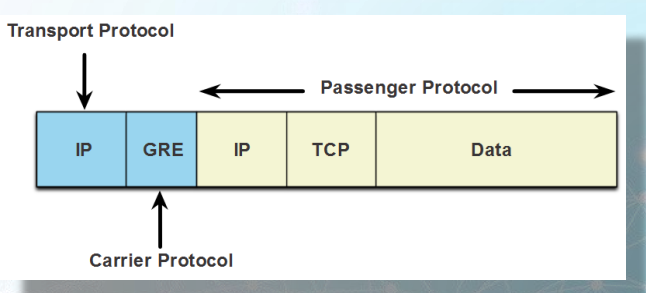

#### **Túnel GRE sobre IPsec**

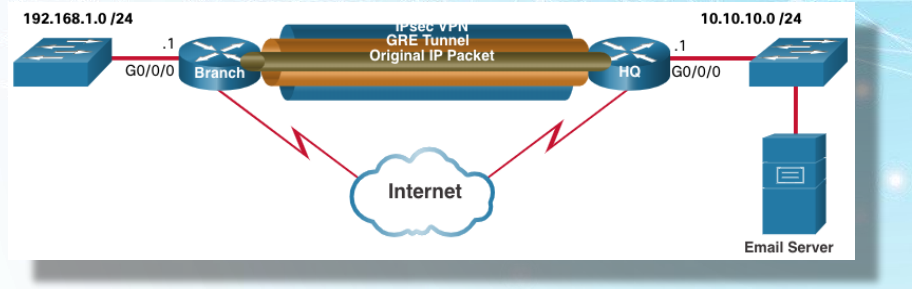

**\*Además** ➔ **VPN de Proveedor – MPLS Layer 3 / Layer2**

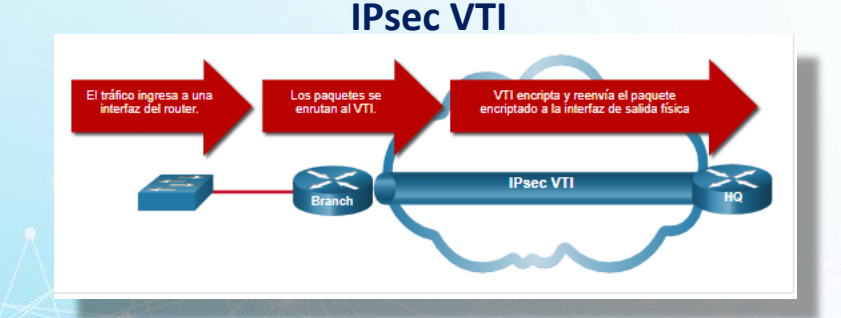

#### **VPN Dinámica Multipunto - NHRP + mGRE**

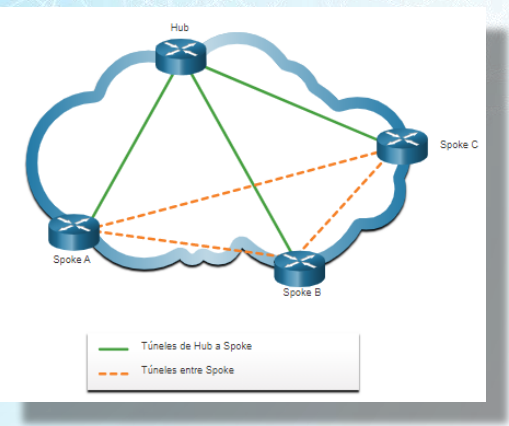

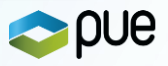

# **Framework IPSec** ➔ **Protocolos AH y ESP**

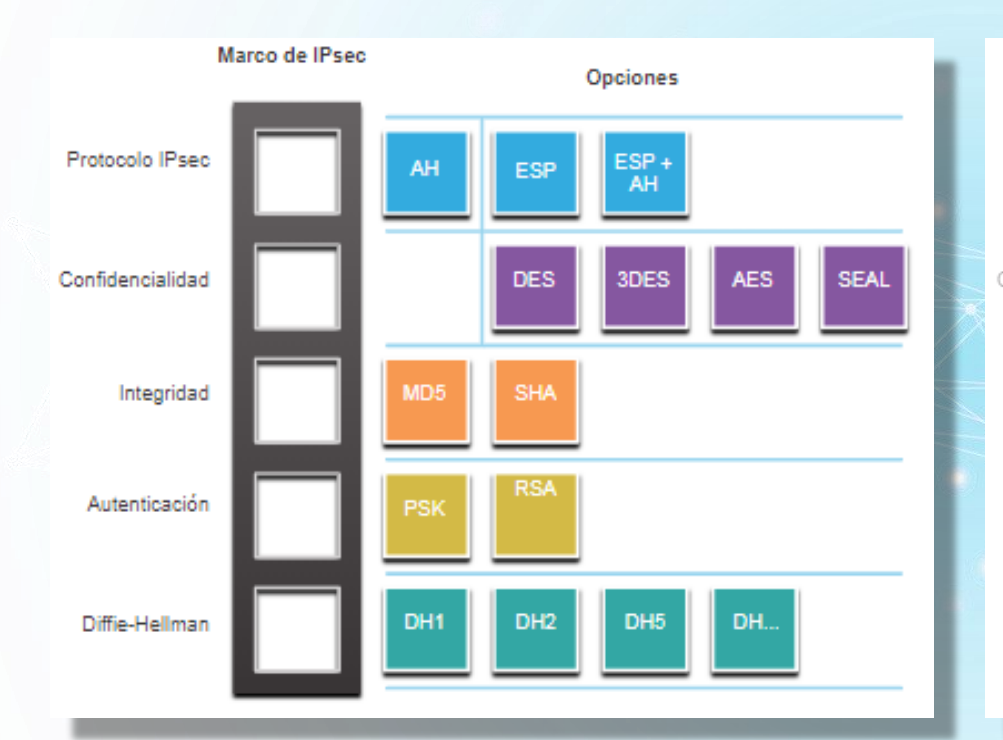

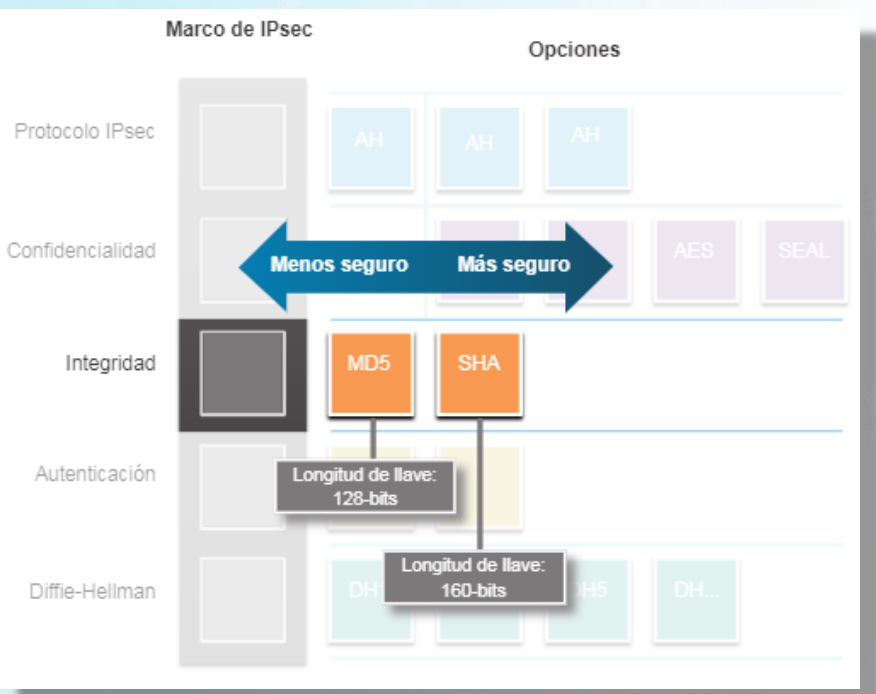

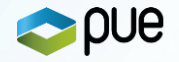

# **Framework IPsec** ➔ **Encapsulaciones**

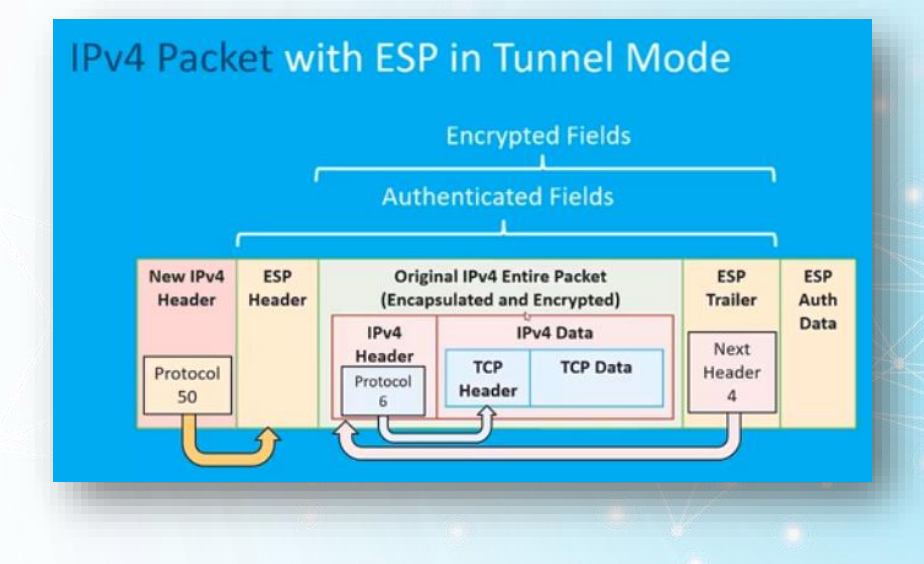

# **Modo transporte** ➔ **Usual si el VPN Gateway es destino**

# **Modo túnel. Por defecto Usual en sitio a sitio**

### **IPv4 Packet with ESP in Transport Mode**

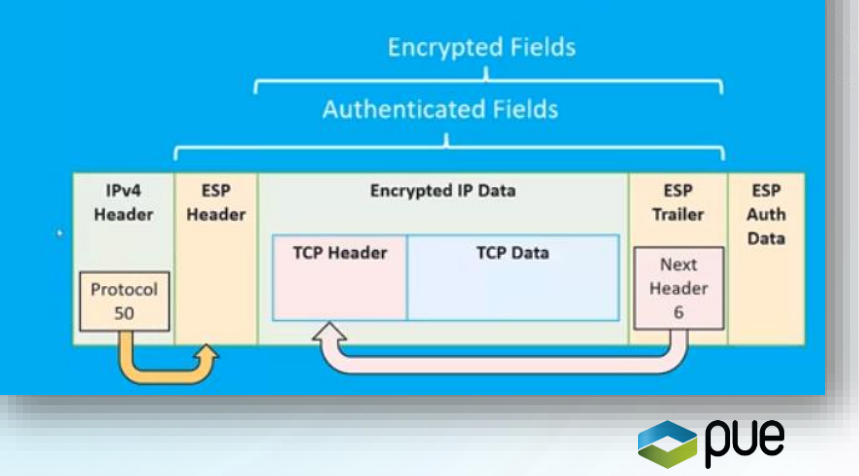

# **ENSA - Automatización de red**

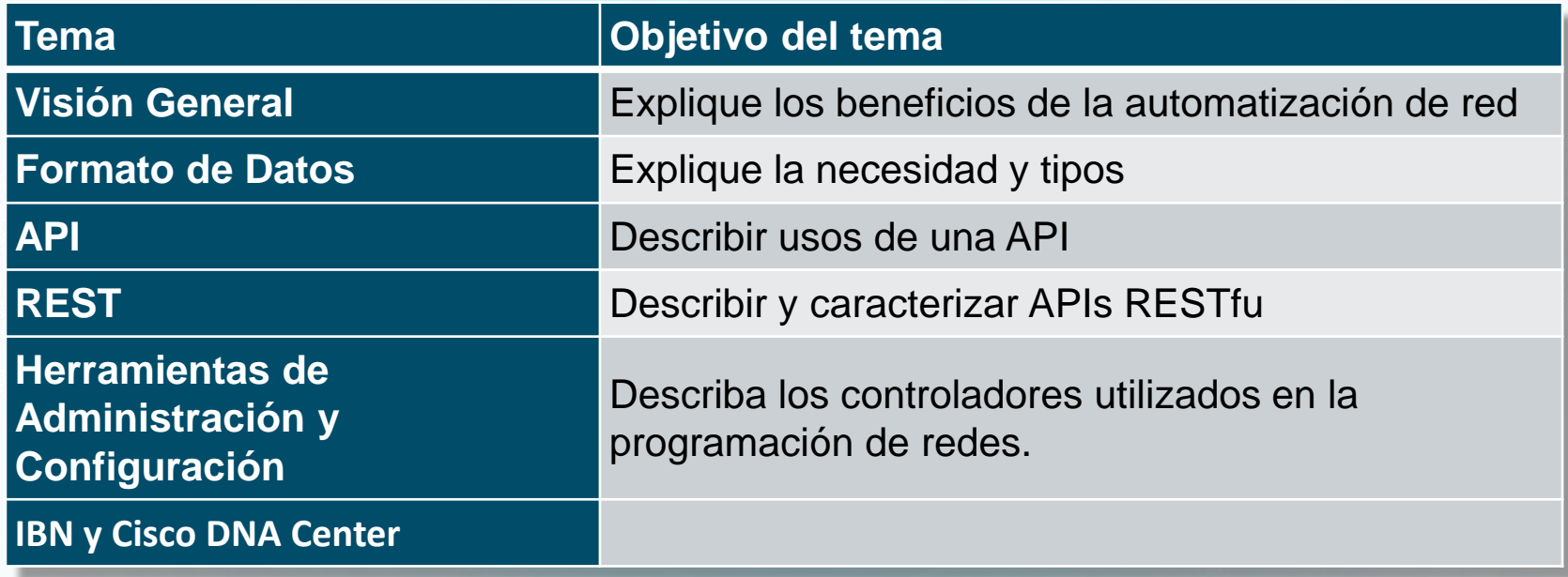

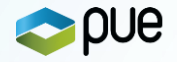

# **Automatización de red**

Beneficios de la automatización:

- Las máquinas pueden trabajar las 24 horas sin interrupciones ➔ brindan una mayor producción.
- Las máquinas proporcionan un resultado más uniforme.
- La automatización permite la recolección de grandes cantidades de datos ➔
	- **Análisis**
	- **Obtención de información** ➔ **Guíado o disparador de un evento o proceso.**
- Los robots se utilizan en condiciones peligrosas como la minería, la lucha contra incendios y la limpieza de accidentes industriales ➔ Reducción del riesgo para las personas.
- Bajo ciertas circunstancias, los dispositivos inteligentes (con lógica o programación integrada ) pueden alterar su uso de energía, realizar diagnósticos médicos y mejorar la conducción de los automóviles para que sea más segura.

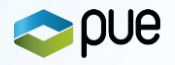

### **Formatos de Datos – HTML – JSON – XML - YAML**

- Modo de almacenar e intercambiar datos de una manera estructurada. P.ej HTML es un estándar que describe la estructura de páginas web
- Formatos de datos comunes usados en muchas aplicaciones incluidas automatización de la red y programación:
	- **Notación de objeto de JavaScript (JavaScript Object Notation - JSON)**
	- **Lenguaje de marcado extensible (XML)**
	- **YAML no es un lenguaje de marcado (YAML)**

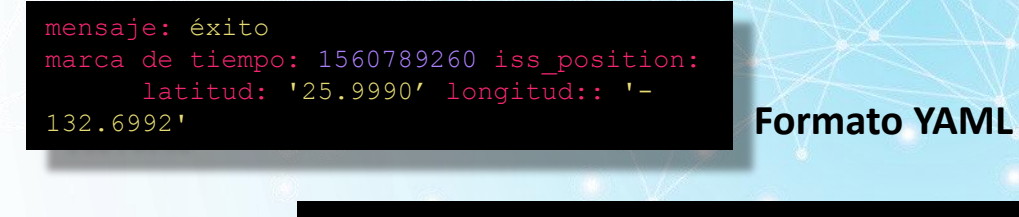

**Formato XML**

<?xml version="1.0" encoding="UTF-8" ?> <root> <message>success</message> <timestamp>1560789260</timestamp> <iss\_position> <latitude>25.9990</latitude> <longitude>-132.6992</longitude> </iss\_position>  $\langle$ /root $\rangle$ 

"mensaje": "éxito", "marca de tiempo": 1560789260, "iss position": { "latitud": "25.9990", "longitud": "-132.6992"

#### **Formato JSON**

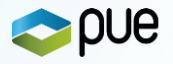

# **Tipos de APIs de servicios Web**

### **Cuatro tipos:**

- ➢ Protocolo Simple de Acceso a Objetos (SOAP)
- $\triangleright$  Transferencia de Estado Representacional (REST)
- ➢ Llamada a procedimiento remoto de lenguaje de marcado extensible (XML-RPC)
- ➢ Llamada a procedimiento remoto de notación de objetos JavaScript (JSON-RPC)

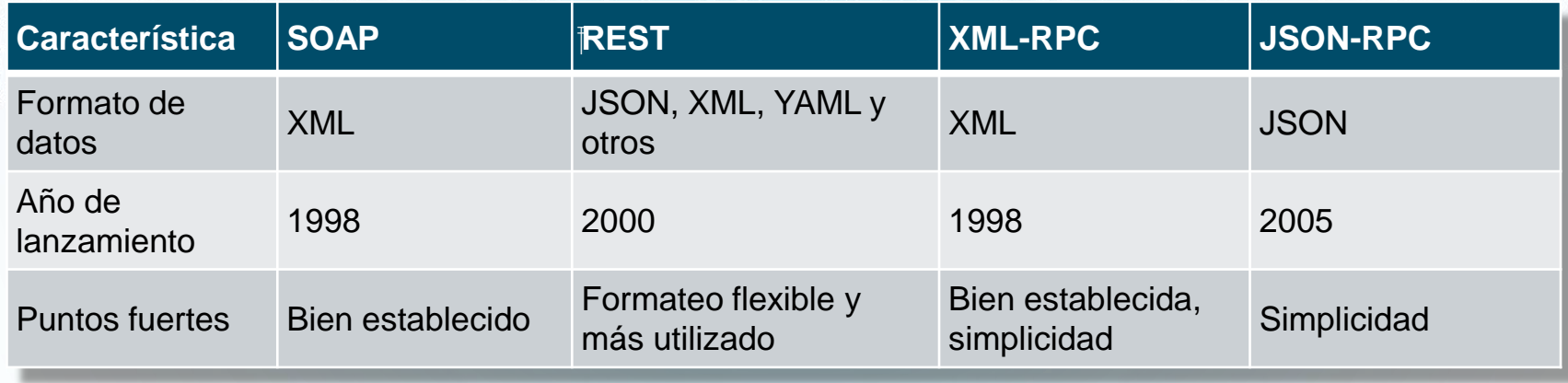

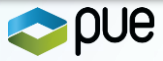

# **REST Y RESTful APIS**

- API REST ➔ API que funciona sobre HTTP.
	- ➔ Conforme a las restricciones de la arquitectura REST (API Restful)
	- ➔ Modelo Cliente Servidor (intercambiable)
	- **→** Sin estado. Sin datos del cliente en el servidor
	- ➔ Cacheable. Orientado a mejora en el rendimiento
	- **→** Operaciones definidas

POST

**GET** 

PUT/PA

**DELETI** 

➔ URI (Identifier) // URN (Name) //URL (Localizador)

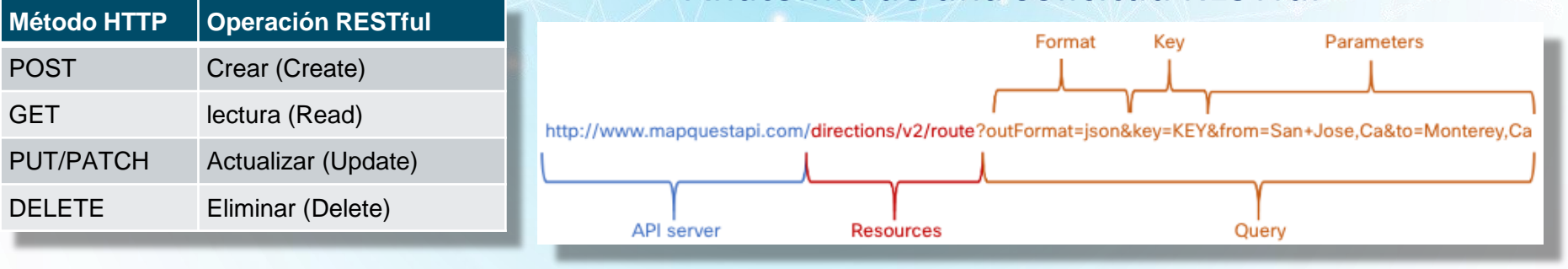

# **Anatomía de una solicitud RESTful**

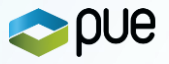

# **Herramientas de Gestión y Configuración + Evolución**

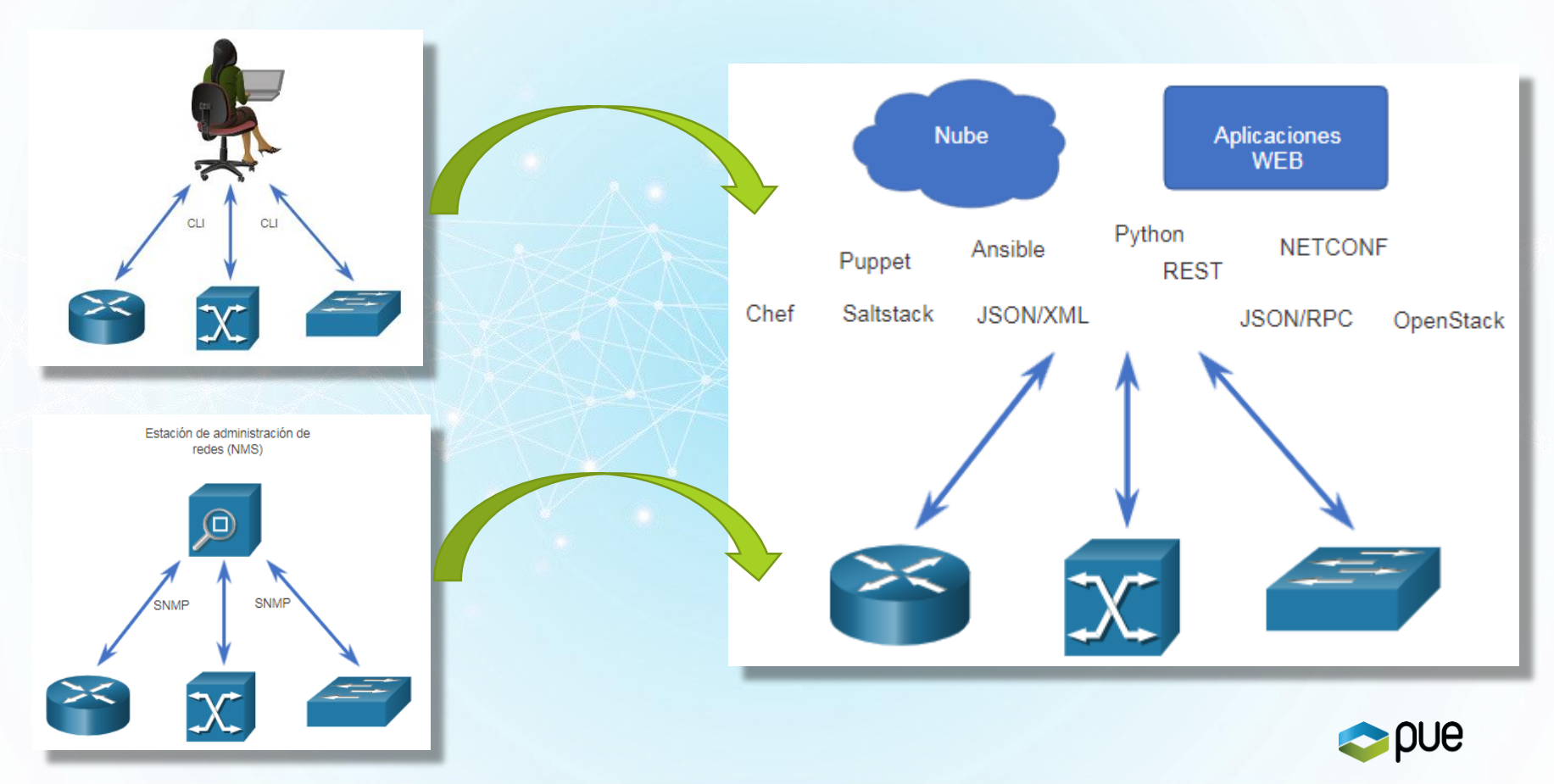

# **Herramientas de Gestión y Configuración - Comparativa**

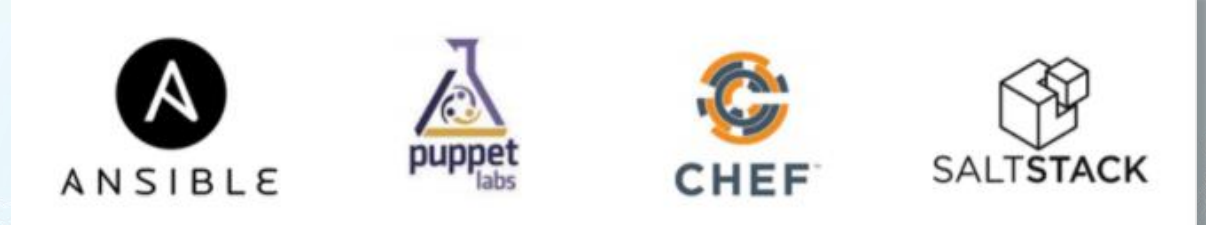

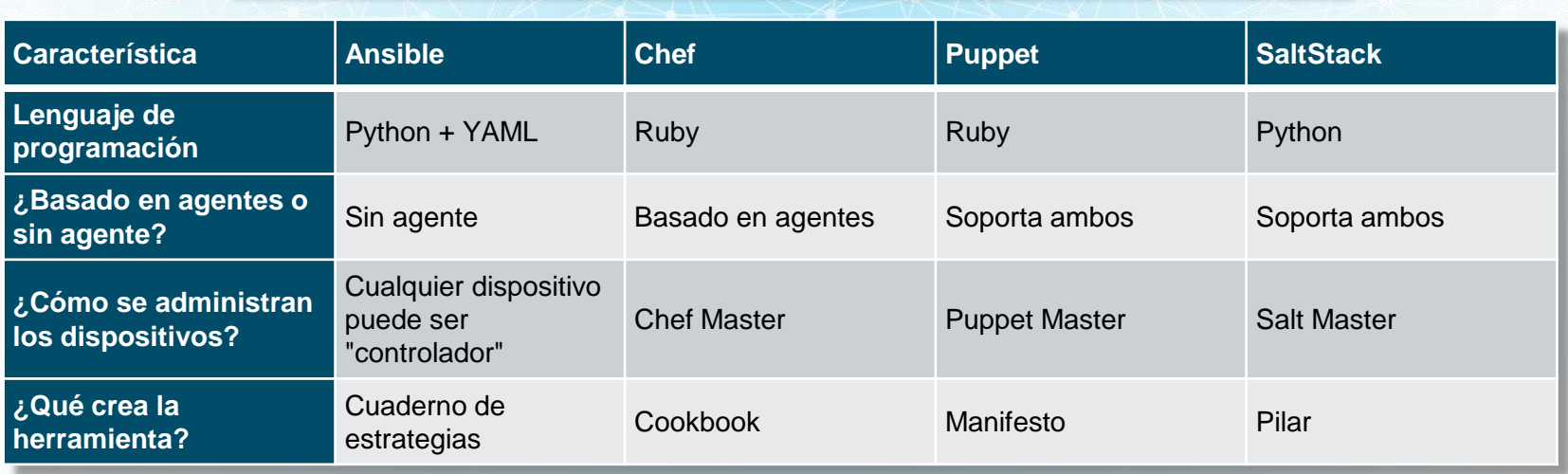

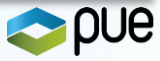

### **IBN (Intent Based Networks)**

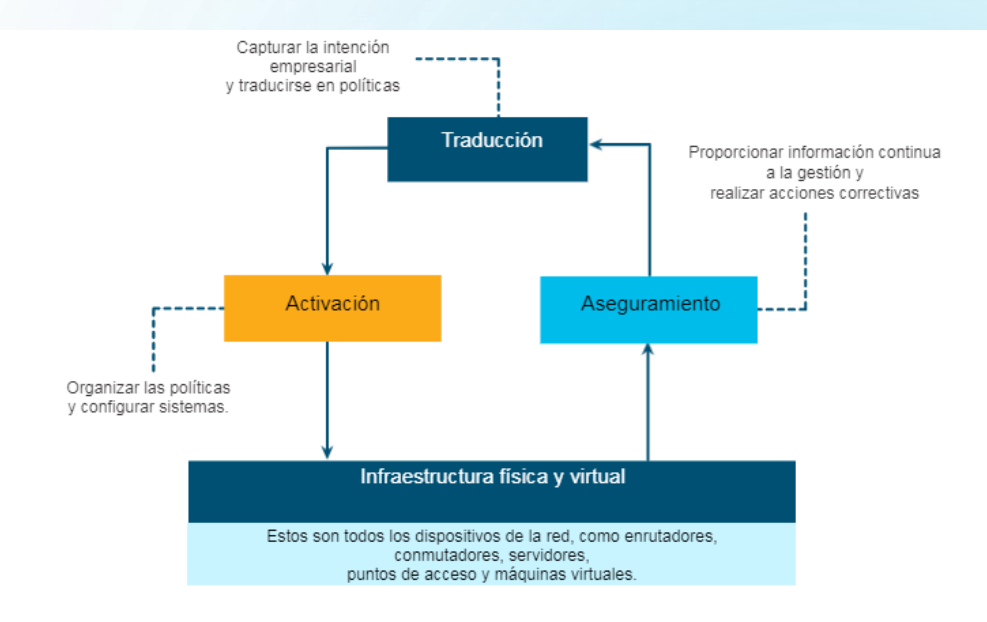

- · Traducción: la función de traducción permite al administrador de red expresar el comportamiento de red esperado que mejor admitirá la intención empresarial.
- · Activación: la intención capturada debe interpretarse en directivas que se pueden aplicar a través de la red. La función de activación instala estas directivas en la infraestructura de red física y virtual mediante la automatización en toda la red.
- . Aseguramiento Para comprobar continuamente que la red respeta la intención expresada en cualquier momento, la función de aseguramiento mantiene un bucle continuo de validación y verificación.

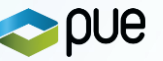

### **Cisco DNA (Digital Network Architecture) Center**

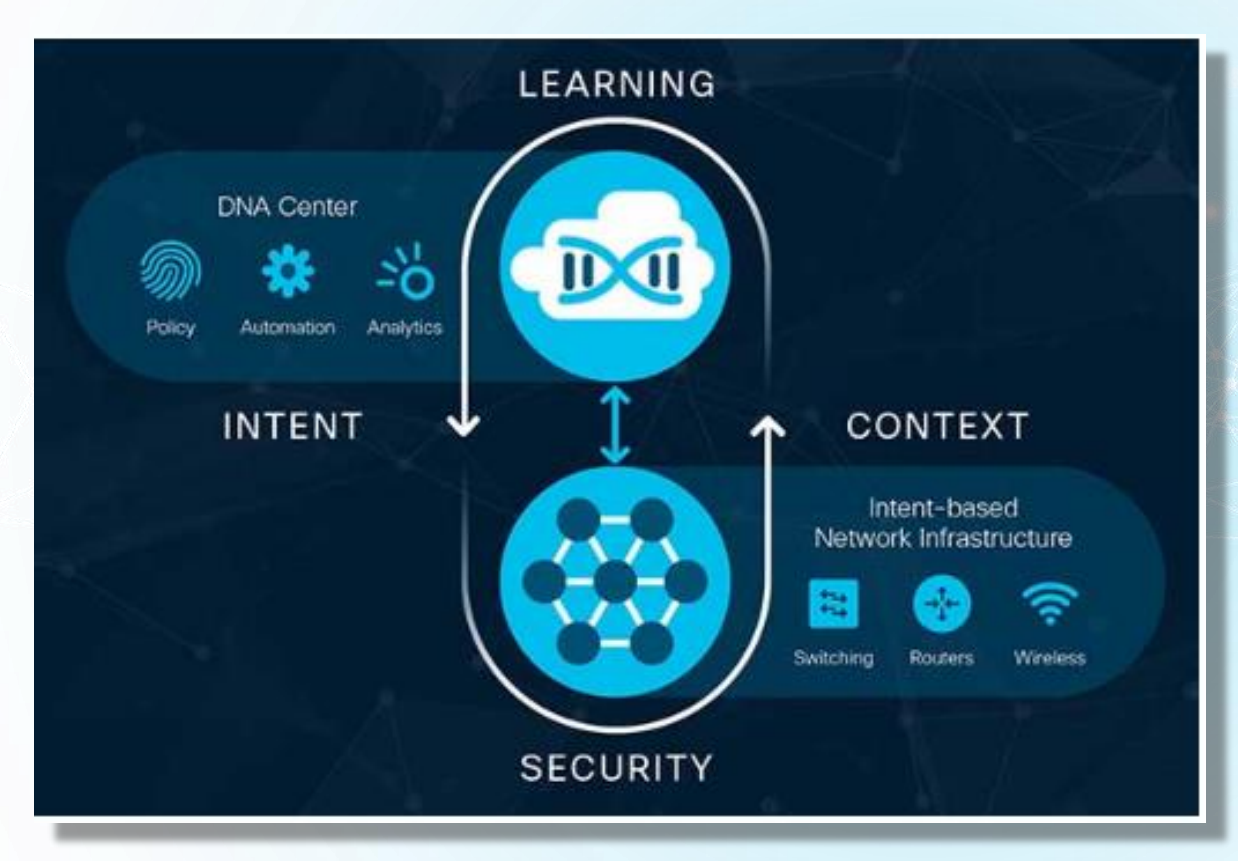

#### **Acceso definido por software**

Utiliza una estructura de red única a través de LAN y WLAN para crear una experiencia de usuario consistente y altamente segura.

#### **SD-WAN**

Utiliza una arquitectura segura entregada en la nube para administrar centralmente las conexiones WAN.

#### **Cisco DNA Assurance**

Análisis y ML para mejorar el rendimiento y la resolución de problemas, y realizar predicciones de aseguramientno

#### **Cisco DNA Center Security**

Uso de la red como sensor para análisis e inteligencia en tiempo real. control granular para aplicar políticas y contener amenazas en toda la red.

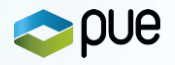

# **Seguridad e identidad en la LAN (WKSP)**

- ➢ **Seguridad e identidad en la LAN (WKSP):**
	- ❑ Dispositivos finales
	- ❑ Dispositivos de red
	- ❑ Servicios
	- ❑ AAA

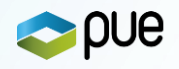

# **Primero** ➔ **Buenas prácticas – Casos Básicos**

Proteger accesos al dispositivo y al modo privilegiado:

- Accesos controlados desde única/s LAN/s (OOB).
- Solo tráfico de Gestión LAN/VLAN dedicada
- NO establecer VLAN nativa para tráficos de usuario
- Nombrado y Protección modo privilegiado

❑ Acceso seguro a la gestión y configuración de dispositivos de red

• Habilitar SSH

❑ Deshabilitar puertos no utilizados

### **Realizar o comprobar**

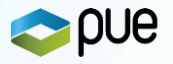

### **Ataques - 1 – Saturación de las tablas CAM**

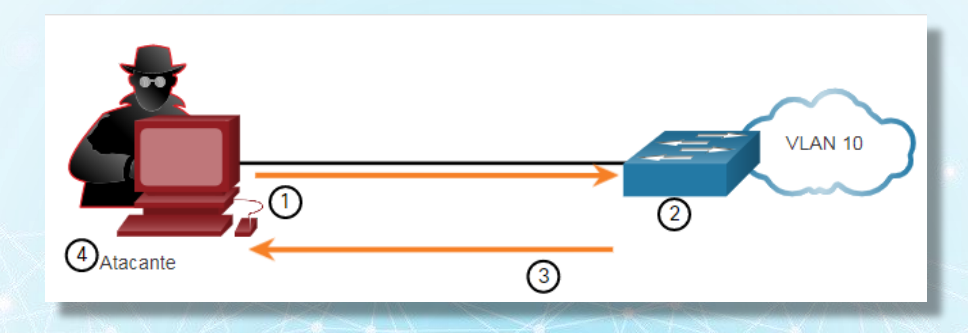

- ➢ Herramienta típica de ataque ➔ macof
- ➢ Crea tráfico continuo direcciones MAC aleatorias
- ➢ Al saturar la tabla con direcciones falsas ➔ Siempre falla el reenvío ➔ Inunda
- ➢ Acotado al dominio de Broadcast / VLAN
- ➢ EL atacante ve en su puerto el tráfico de todos los dispositivos de la LAN/VLAN
- ➢ A efectos prácticos el **SWITCH** ➔ **HUB**
- ➢ **Identidad** ➔ **El switch no se comporta como switch** ➔ **No segmenta tráfico**

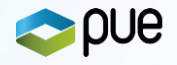

# **Ataques - 2 – DHCP Starvation (Ahogamiento o agotamiento) & DHCP Spoofing**

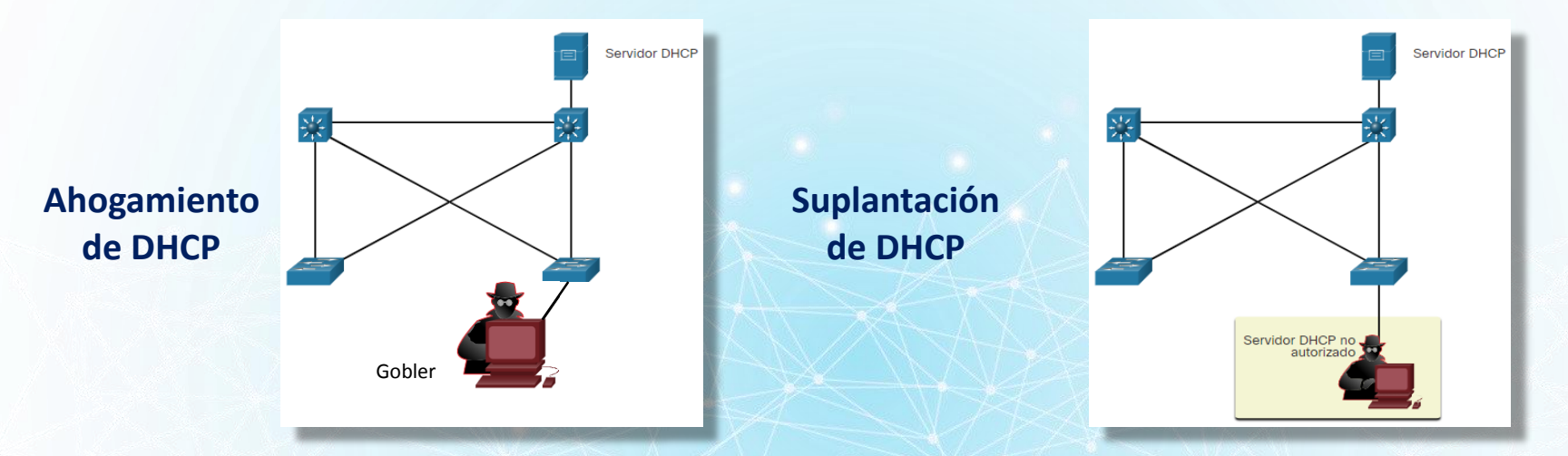

- $\triangleright$  Herramienta típica de ataque  $\rightarrow$  Gobler
- $\triangleright$  Ahogamiento  $\rightarrow$  es la preparación aunque no tiene porqué ser necesario
	- ➢ Se consumen los recursos legítimo (es una DoS)
- ➢ Suplantación ➔ Se activa un servidor DHCP no autorizado
	- $\triangleright$  Control de la información ofrecida a los clientes que soliciten
	- $\triangleright$  IP Máscaras DNS
- ➢ **Identidad** ➔ **Suposición Falsa** ➔ **Mi DHCP ya no es mí DHCP legítimo**

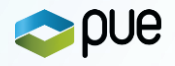

### **Mitigación – Saturación CAM & Ahogamiento de DHCP** ➔ **Port Security**

- ➢ **¿Dónde?** En switches de acceso = en los puertos de acceso
- ➢ **¿Cómo? (Usar Interface o interface range)**
	- ➢ S1(config-if)# **switchport mode access**
	- ➢ S1(config-if)# **switchport port-security**

**Por defecto – Solo 1 dirección MAC y Modo de violación = Shutdown Comprobar con** ➔ **show port-security interface <>**

- ➢ **Opciones más específicas: aging / mac-address / máximum / violation:**
	- ➢ **switchport port-security aging { static | time time | type {absolute | inactivity}}**
	- ➢ **switchport port-security mac-address {<mac-address> | sticky }**
	- ➢ **switchport port-security maximum <value>**
	- ➢ **switchport port-security violation { protect | restrict | shutdown}**
- ➢ **Recuperación de violación: Shutdown/No shutdown ó "errdisable recovery cause psecure-violation"**

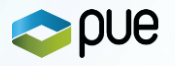

# **Port Security – No protege del DHCP Spoofing** ➔ **¿ Entonces?** ➔ **DHCP Snooping**

➢ **DHCP Snooping – IDEA – Conocer el proceso y las topología de servicio de DHCP**

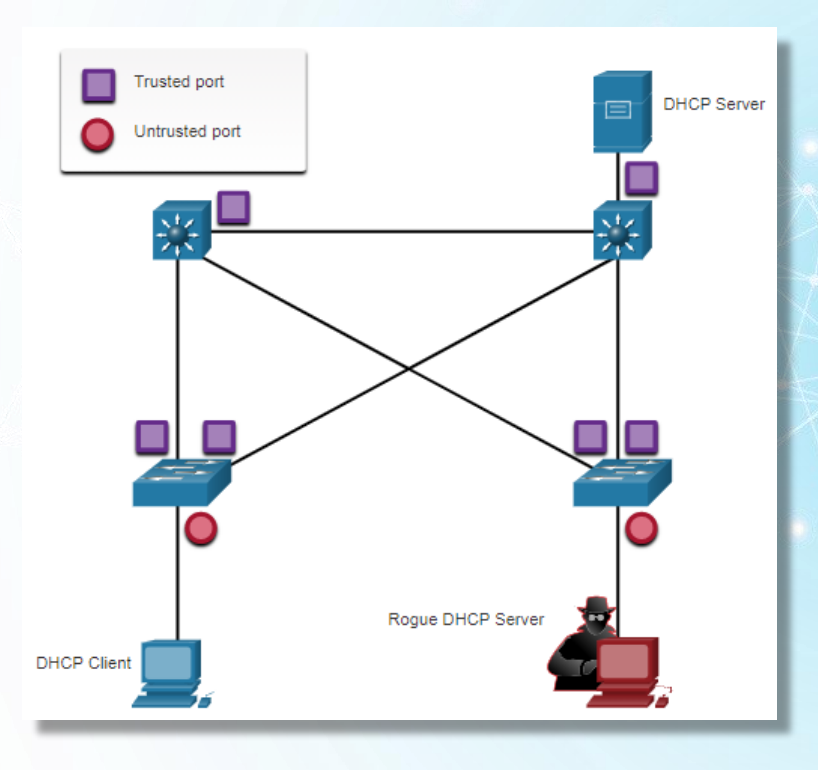

- ➢ **Habilitar DHPC Snooping globalmente (modo global)**
	- ➢ **ip dhcp snooping**
- ➢ Determinar los interfaces que legítimamente pueden recibir mensajes del servidor ➔ **DHCP a Cliente (OFFER)**
- ➢ **Marcarlos como confiables** ➔ **trusted**
	- ➢ **ip dhcp snooping trust**
- ➢ Los no confiables es posible limitar su rate (conf interface)
	- ➢ **ip dhcp snooping limit rate 6**
- ➢ Habilitar snooping en las vlans de interés
	- ➢ ip dhcp snooping vlan <vlans>

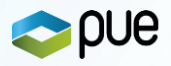

# **Ataques - 3 – ARP Spoofing // ARP Poisoning**➔ **Man In The Middle**

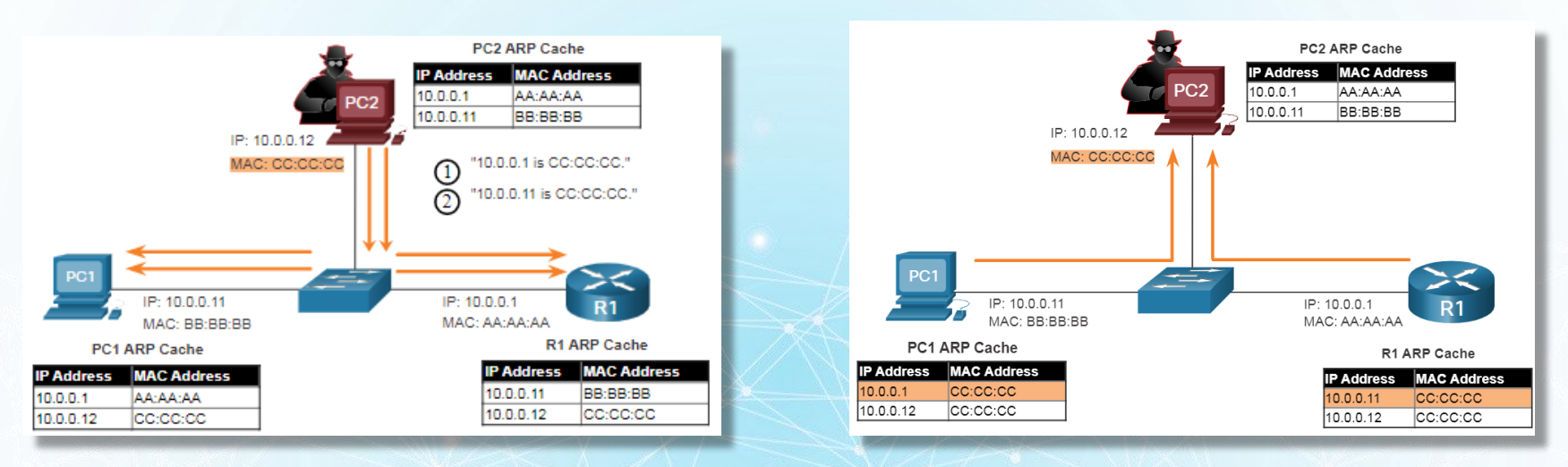

- $\triangleright$  Por RC se permite a un cliente el envío de ARP gratuitos
- ➢ Los clientes que lo ven actualizan sus caches de ARP con dicha información
- ➢ Es posible alegar ser cualquier combinación de IP a MAC
- ➢ Ejemplo ➔ Suplantar al Gateway de la red
- ➢ **Identidad** ➔ **El Gateway de la red no es quien se está informando que es.**

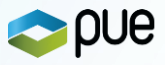

# **Mitigación - DAI – Dynamic ARP Inspection (basada en DHCP Snooping)**

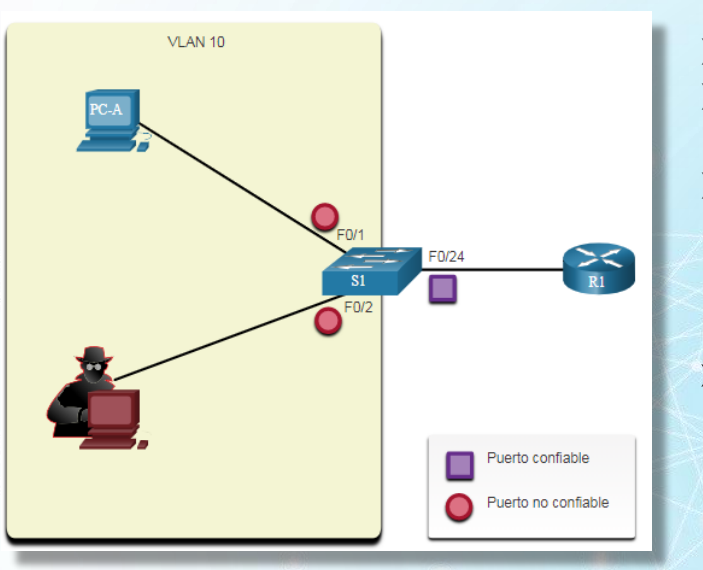

- ➢ Habilitar DHCP Snooping
	- ➢ Habilite DHCP Snooping en las VLAN seleccionadas
- ➢ Habilite el DAI en las VLANs seleccionadas (config global)
	- ➢ **ip arp inspection vlan <vlan>**
- ➢ Configurar DHCP Snooping y DAI en las interfaces confiables (config interface)
	- ➢ **ip dhcp snooping trust** ➢ **ip arp inspection trust**
- No retransmite ARPs inválidas o gratuitas en otros puertos de la misma VLAN
- Intercepta peticiones y respuestas en puertos no confiables y las valida con los bindings existentes
- Deshabilita la interfaz si se excede el número de paquetes ARP configurado
- Es posible validaciones adicionales MACs en la Trama vs MACs en el cuerpo de ARP e incluso IP

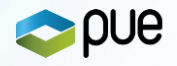

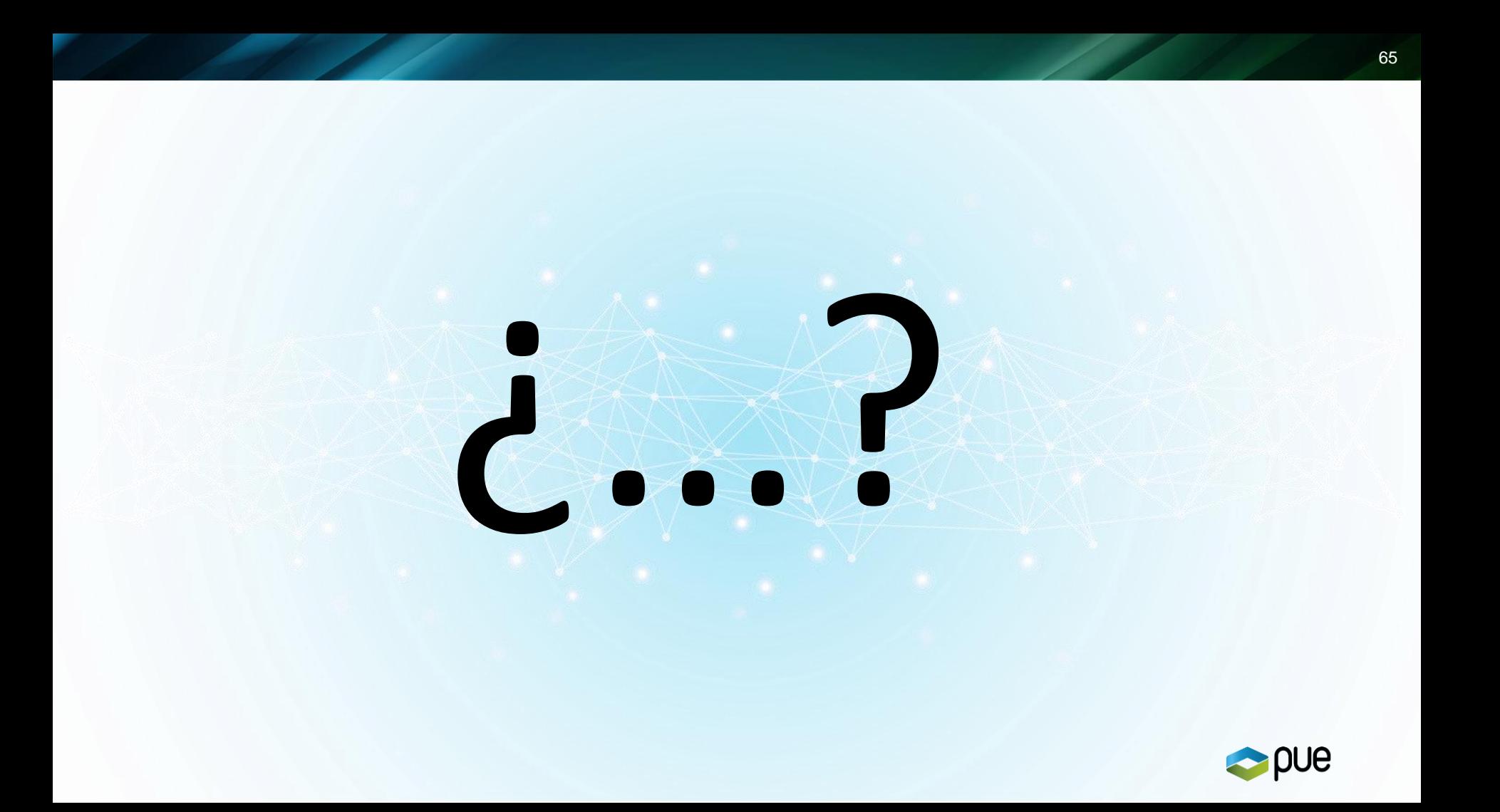

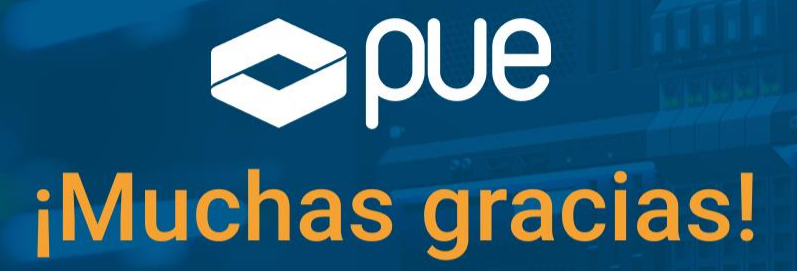

f v in **o** @ticPUE **A www.pue.es** Blog blog.pue.es

**PUE Services** sales@pue.es **PUE Training**  $\blacktriangleright$  training@pue.es **PUE Academy**  $\blacktriangleright$  pueacademy@pue.es **Certification**  $\blacktriangleright$  exams@pue.es